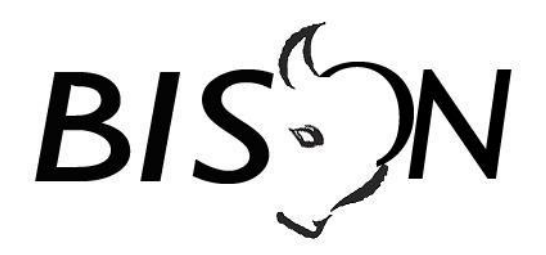

# **Specificatie TMI8**

# **Haltegerelateerde mededelingen en vrije teksten** *Koppelvlak 15*

*Versie: 8.3.0.0 Datum: 24 maart 2021 Status: release Bestand: TMI8 Haltegerelateerde vrije teksten (kv 15), v8.3.0.0, release.docx*

© Platform Beheer Informatie Standaarden OV Nederland (BISON), 2021

Op dit werk is de Creative Commons Licentie/ by-nd/3.0/nl van toepassing. http://creativecommons.org/licenses/by-nd/3.0/nl/

# **Copyright**

Dit document is eigendom van het Platform BISON onder het Samenwerkingsverband DOVA, en wordt gepubliceerd onder de Creative Commons Naamsvermelding - Geen Afgeleide werken 3.0 Nederland licentie (Creative Commons Licensie by-nd/3.0/nl).

De Creative Commons Naamsvermelding - Geen Afgeleide werken 3.0 Nederland licentie in het kort:

De gebruiker mag:

• het werk kopiëren, verspreiden en doorgeven

Onder de volgende voorwaarden:

- **Naamsvermelding**. De gebruiker dient bij het werk de door de maker of de licentiegever aangegeven naam te vermelden (maar niet zodanig dat de indruk gewekt wordt dat zij daarmee instemmen met uw werk of uw gebruik van het werk).
- **Geen Afgeleide werken**. De gebruiker mag het werk niet bewerken.
- Bij hergebruik of verspreiding dient de gebruiker de licentievoorwaarden van dit werk kenbaar te maken aan derden. De beste manier om dit te doen is door middel van een link naar de webpagina [http://creativecommons.org/licenses/by-nd/3.0/nl.](http://creativecommons.org/licenses/by-nd/3.0/nl)
- De gebruiker mag afstand doen van een of meerdere van deze voorwaarden met voorafgaande toestemming van de rechthebbende.
- Niets in deze licentie strekt ertoe afbreuk te doen aan de morele rechten van de auteur, of deze te beperken.

Zie voor de volledige licentie<http://creativecommons.org/licenses/by-nd/3.0/nl> of Bijlage 5 van dit document.

Voor vragen over en/of wijzigingen op dit document de documenten en/of bestanden die erbij horen, dient u contact op te nemen met het Platform BISON [\(http://bison.dova.nu\)](http://bison.dova.nu/).

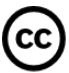

Except where otherwise noted, this work is licensed under http://creativecommons.org/licenses/by-nd/3.0/

# **Wijzigingsgeschiedenis**

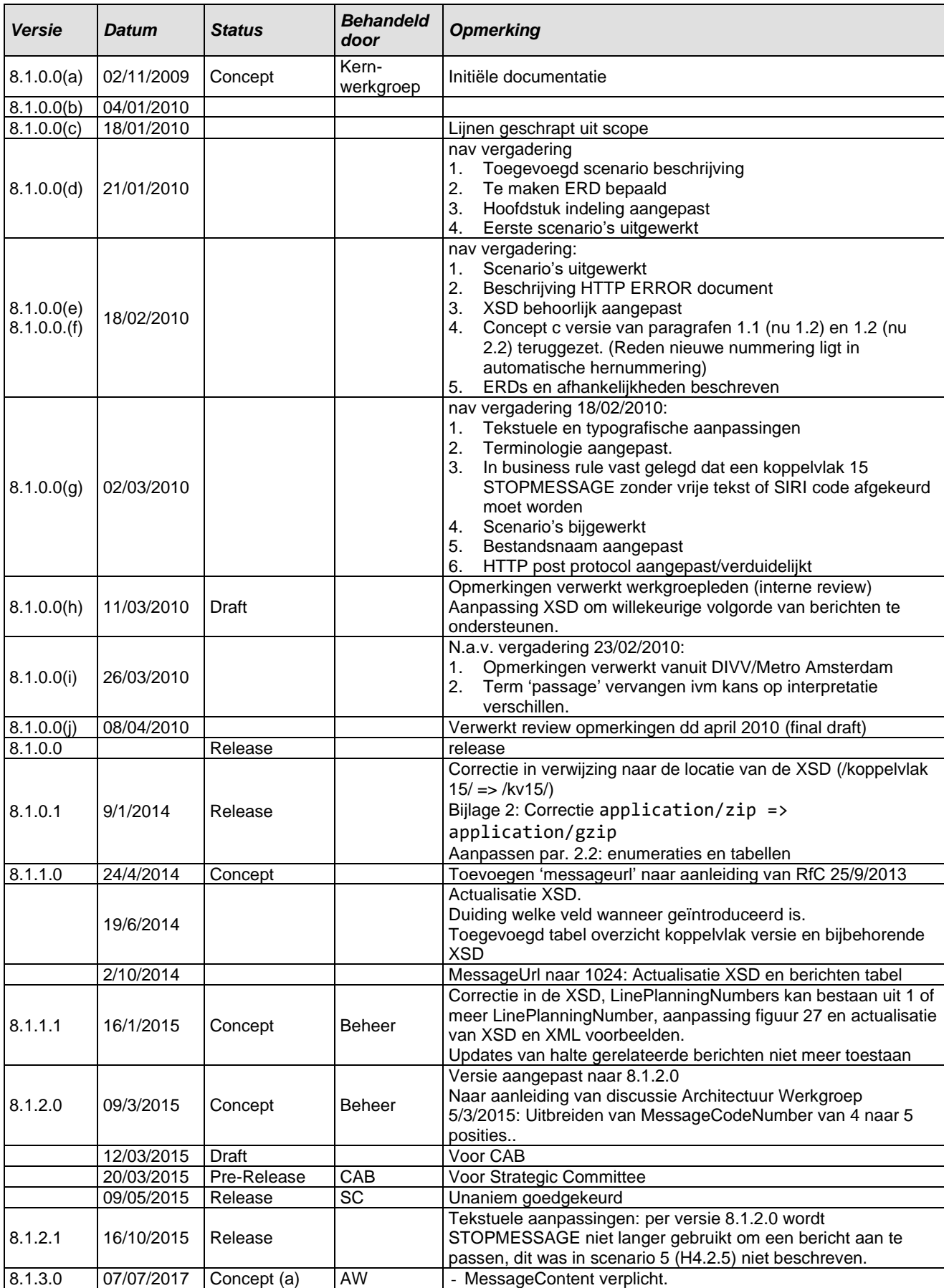

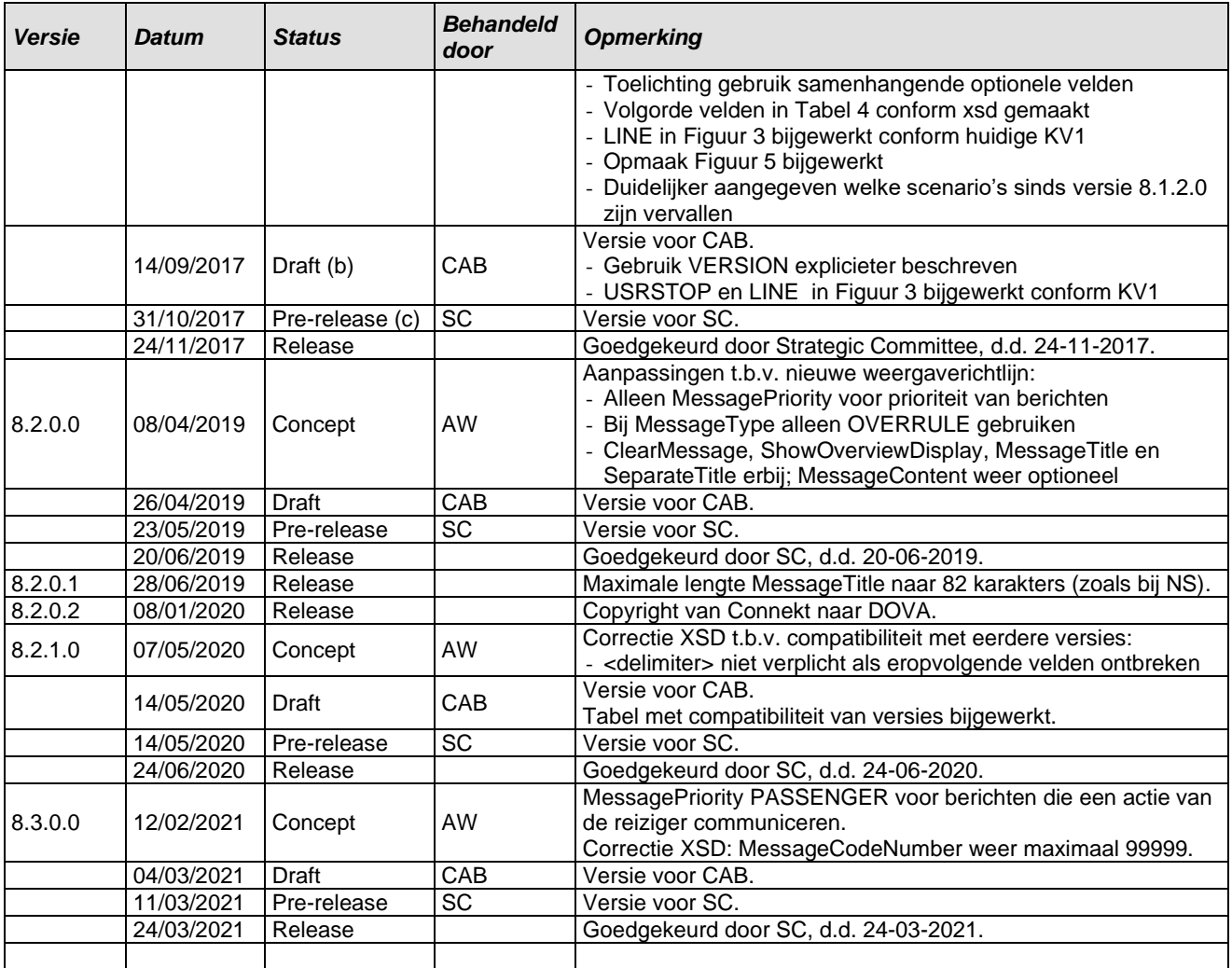

### *Openstaande punten*

- 1. Vervang de expliciet opgenomen SIRI codes door een verwijzing naar een extern document.
- 2. Bepaal SIRI code voor 'rijden op het andere spoor'.

# Inhoudsopgave

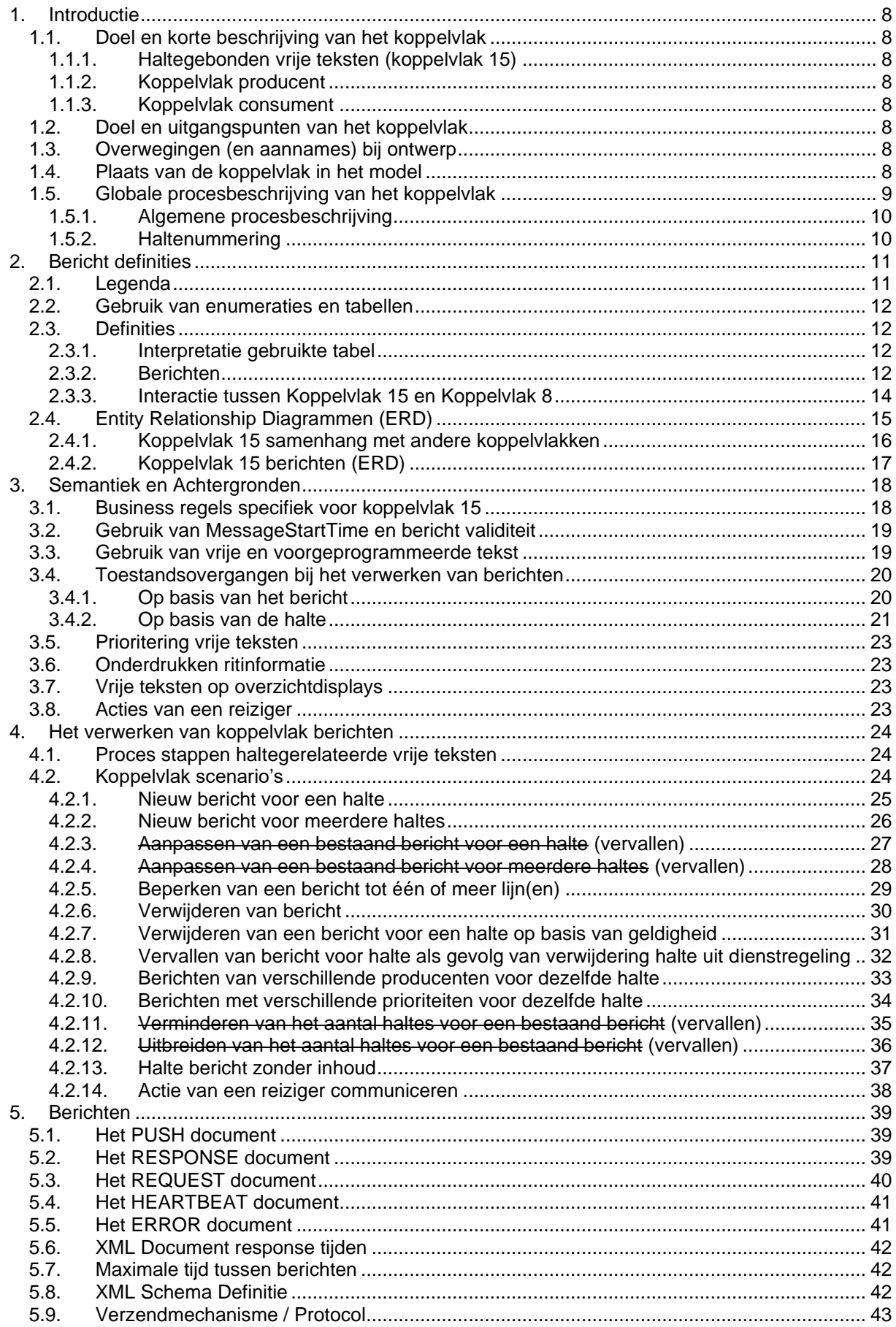

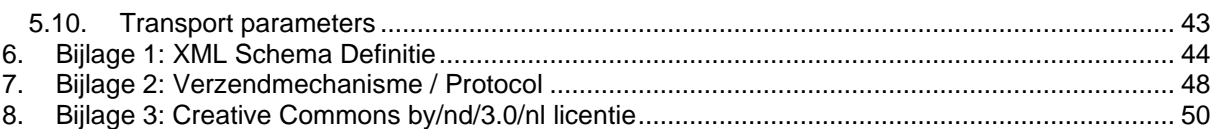

# **Inhoudsopgave Tabellen**

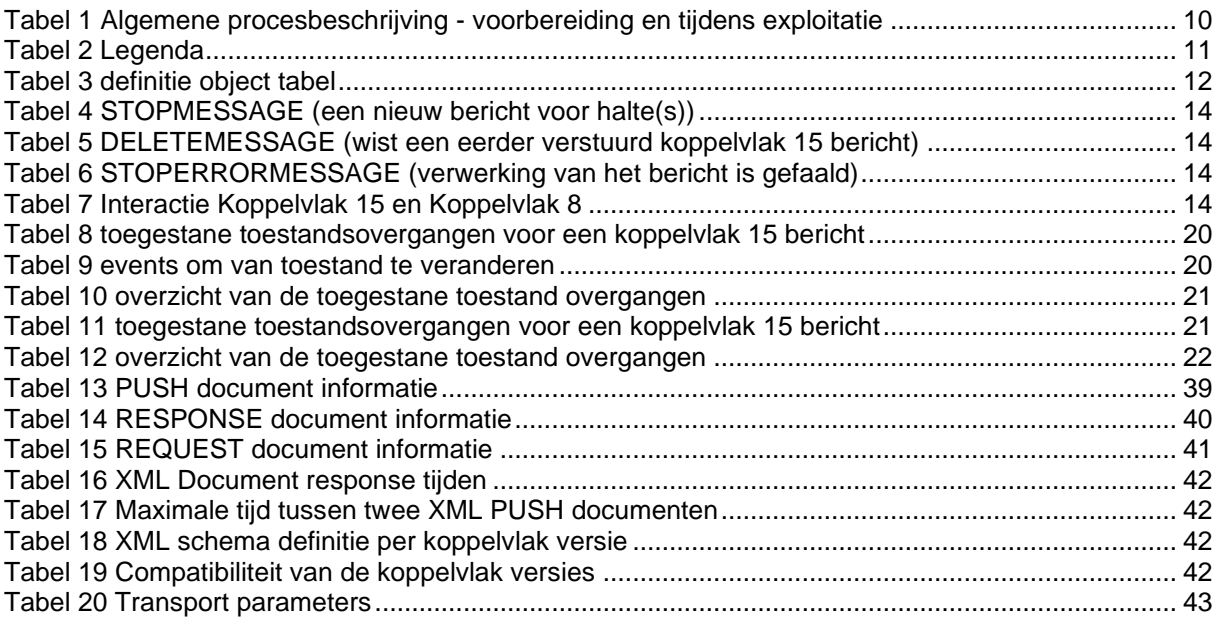

# **Inhoudsopgave Figuren**

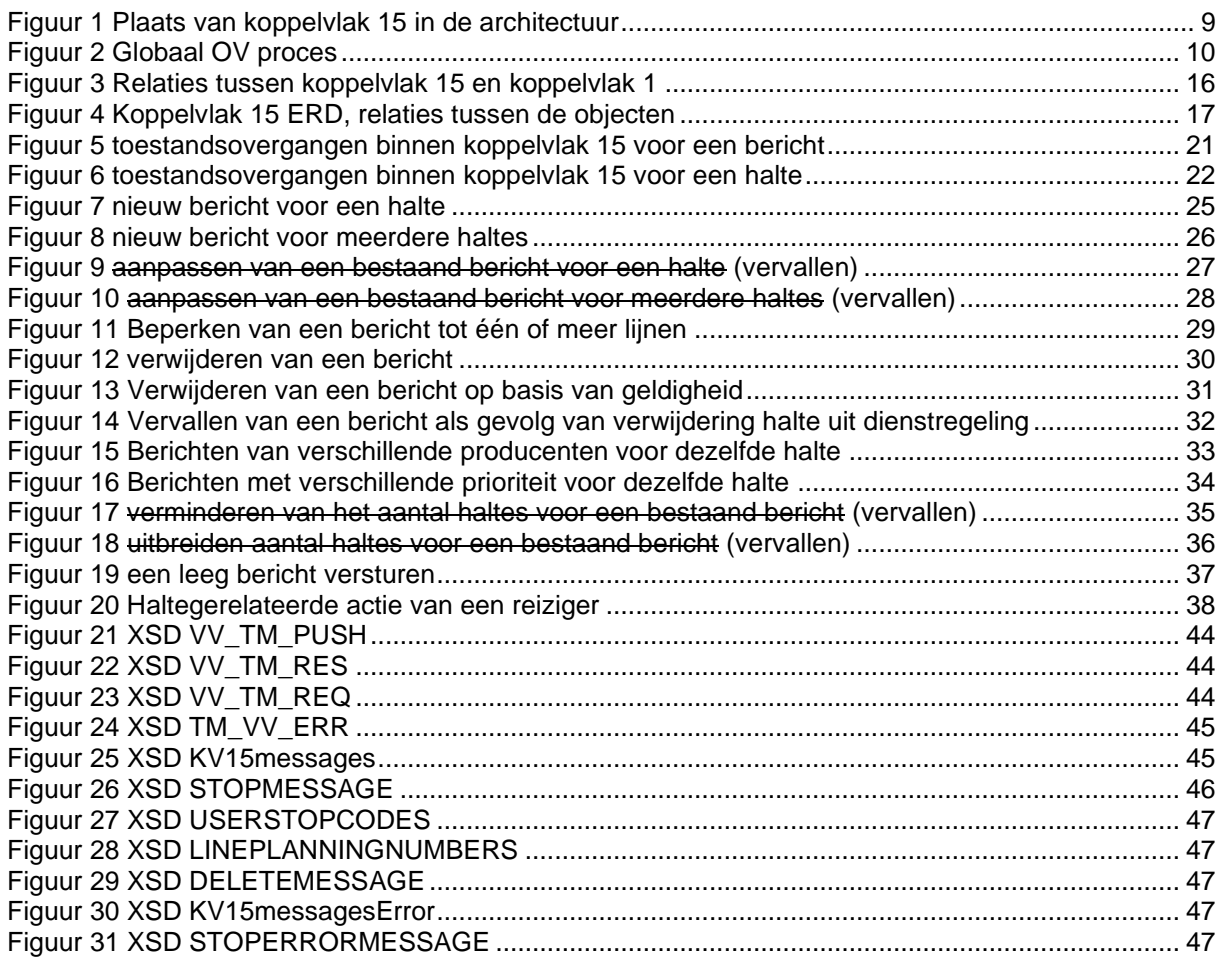

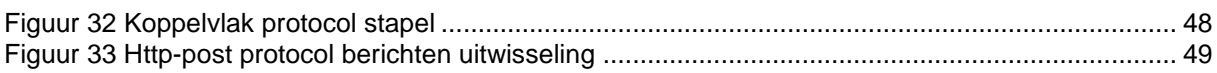

# <span id="page-7-0"></span>**1. Introductie**

## <span id="page-7-1"></span>*1.1. Doel en korte beschrijving van het koppelvlak*

Dit hoofdstuk beschrijft doel en gebruik van het koppelvlak.

### <span id="page-7-2"></span>**1.1.1. Haltegebonden vrije teksten (koppelvlak 15)**

Het doel van koppelvlak 15 is om afnemende systemen te voorzien van tekstuele informatie, of referenties daaraan, over generieke zaken in het OV-proces die voor de reiziger van belang zijn, en welke niet door middel van andere koppelvlakken in de BISON architectuur gecommuniceerd kunnen worden. Het gaat hierbij om tekstuele informatie over een proces, niet over een ingreep op het proces zelf. Informatie in koppelvlak 15 is altijd gerelateerd aan één of meer haltes.

### <span id="page-7-3"></span>**1.1.2. Koppelvlak producent**

Koppelvlak 15 informatie wordt geleverd door vervoerders. Bepaalde berichtvarianten kunnen ook afkomstig zijn uit andere bronnen, bijvoorbeeld een reiziger die op een knopt drukt bij een haltepaal.

### <span id="page-7-4"></span>**1.1.3. Koppelvlak consument**

Ontvangen van koppelvlak 15 zijn Integrators van zowel het type presentatieserver als het type integratieserver.

## <span id="page-7-5"></span>*1.2. Doel en uitgangspunten van het koppelvlak*

Koppelvlak 15 maakt integraal deel uit van de overkoepelende TMI8 architectuur, welke het beschrijven van de gehele informatieketen voor OV reisinformatie tot doel heeft. Binnen TMI8 heeft koppelvlak 15 tot doel het communiceren van algemene informatie over vervoersprocessen, door middel van haltegerelateerde tekstuele informatie, of referenties aan tekstuele informatie.

## <span id="page-7-6"></span>*1.3. Overwegingen (en aannames) bij ontwerp*

- Kv15 berichten hebben een bepaalde of onbepaalde geldigheid in tijd.
- 'Vrije teksten' worden geïnterpreteerd als tekst in de vorm van strings, maar ook als referenties naar teksten, door middel van SIRI-SX codes.
- Vrije teksten kunnen worden geadresseerd (of gekoppeld) aan één of meer haltes.
- Haltes worden gedefinieerd als haltenummers in de administratie van de aanleverende vervoerder (DataOwner).
- Deze administraties moeten a priori aangeleverd zijn in een planning (bijv. d.m.v. kv1).
- Integratoren kunnen een selectie maken van binnenkomende kv15 berichten; om hiervoor een handvat te bieden, zijn kv15 berichten voorzien van een prioriteringsmechanisme.
- Kv15 berichten kunnen deel uitmaken van het exploitatieproces (figuur 1) en dus real-time zijn.
- Kv15 berichten kunnen ook langere tijd van tevoren worden gecommuniceerd, daarbij voorzien van een ingangsdatum.

# <span id="page-7-7"></span>*1.4. Plaats van de koppelvlak in het model*

Koppelvlak 15 maakt deel uit van zowel het integratiemodel als het presentatiemodel, zoals gehanteerd in de BISON werkgroepen en zoals weergegeven in de KpVV-publicatie 'Voorbeelden voor besteksteksten' (januari 2008), in respectievelijk de figuren 5 (pag. 21) en 4 (pag. 20) aldaar. Uitwisseling van koppelvlak 15 berichten vindt plaats tussen het aanleverende **vervoerder-** en **integratie**systeem, zie [figuur 1.](#page-8-1)

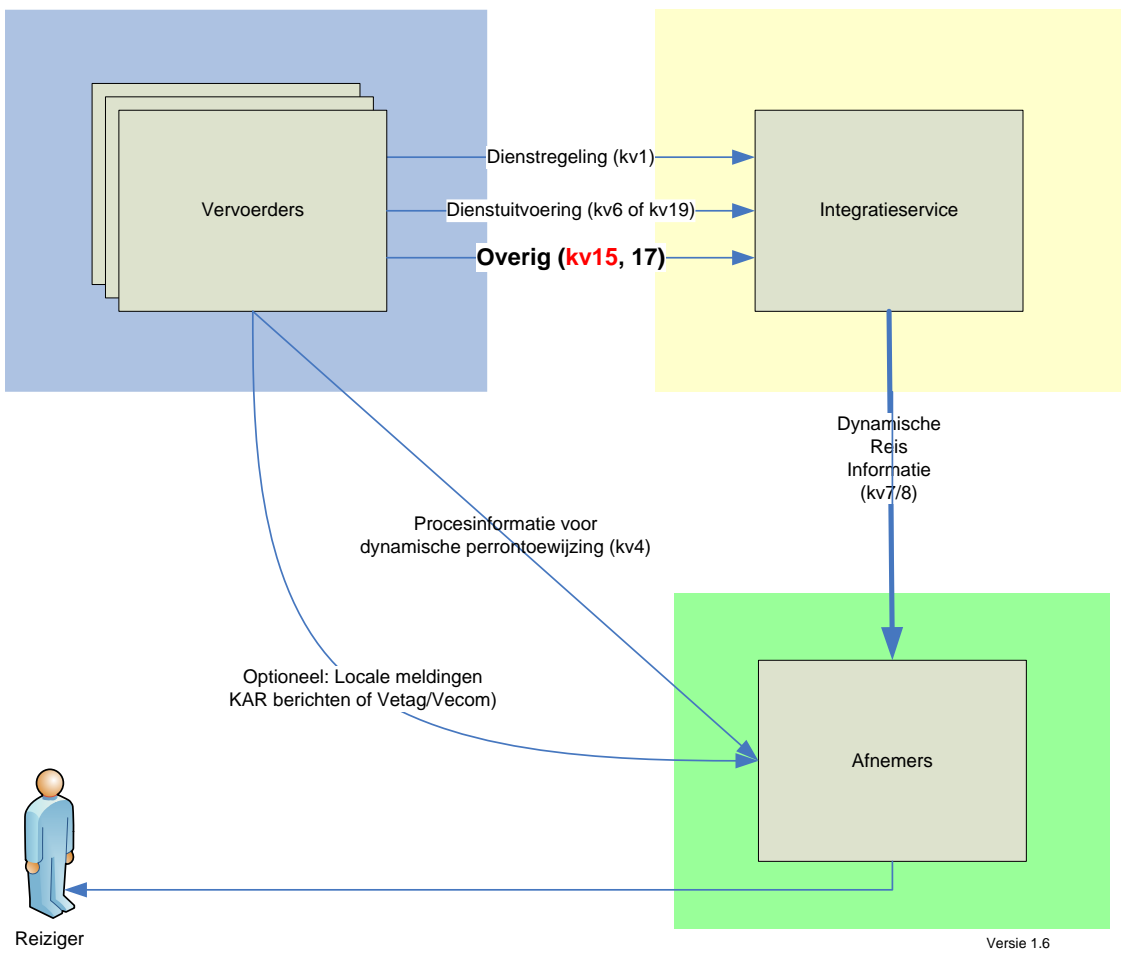

**Figuur 1 Plaats van koppelvlak 15 in de architectuur**

## <span id="page-8-1"></span><span id="page-8-0"></span>*1.5. Globale procesbeschrijving van het koppelvlak*

Het BISON koppelvlak voor haltegerelateerde mededelingen en vrije teksten, koppelvlak 15, stelt vervoerders in staat om algemene teksten voor een halte te communiceren. Deze paragraaf beschrijft het globale proces, en hoe informatie uit het proces door middel van koppelvlak 15 wordt gecommuniceerd.

De procesbeschrijving beperkt zich tot die delen die van toepassing zijn voor koppelvlak 15.

De vervoerder communiceert over het OV proces, [figuur 2](#page-9-3) toont dit. Dit kan zowel tijdens de voorbereiding van de exploitatie als tijdens de exploitatie zelf. In het voorbereidend deel kan de vervoerder berichten aanmaken voor zowel directe verwerking als voor toekomstige verwerking, en deze berichten aanbieden aan de integrator.

Een voorbeeld van directe verwerking is het bericht dat aankondigt dat de halte in verband met een stremming gedurende een bepaalde tijd niet beschikbaar is.

Een voorbeeld van toekomstige verwerking is het bericht dat een halte in verband met een evenement gedurende de duur van het evenement niet gebruikt wordt.

Tijdens de exploitatie zal de vervoerder over het algemeen berichten aanmaken voor directe verwerking (acuut karakter), maar het is ook mogelijk dat er berichten aangemaakt worden voor toekomstige verwerking. Een voorbeeld is het bericht dat aankondigt dat er in verband met onverwachte en zeer slechte weeromstandigheden er minder bussen rijden.

Bepaalde berichtvarianten kunnen worden gebruikt om een (haltegerelateerde) actie van een reiziger te communiceren, zoals het drukken op een knop op een haltepaal.

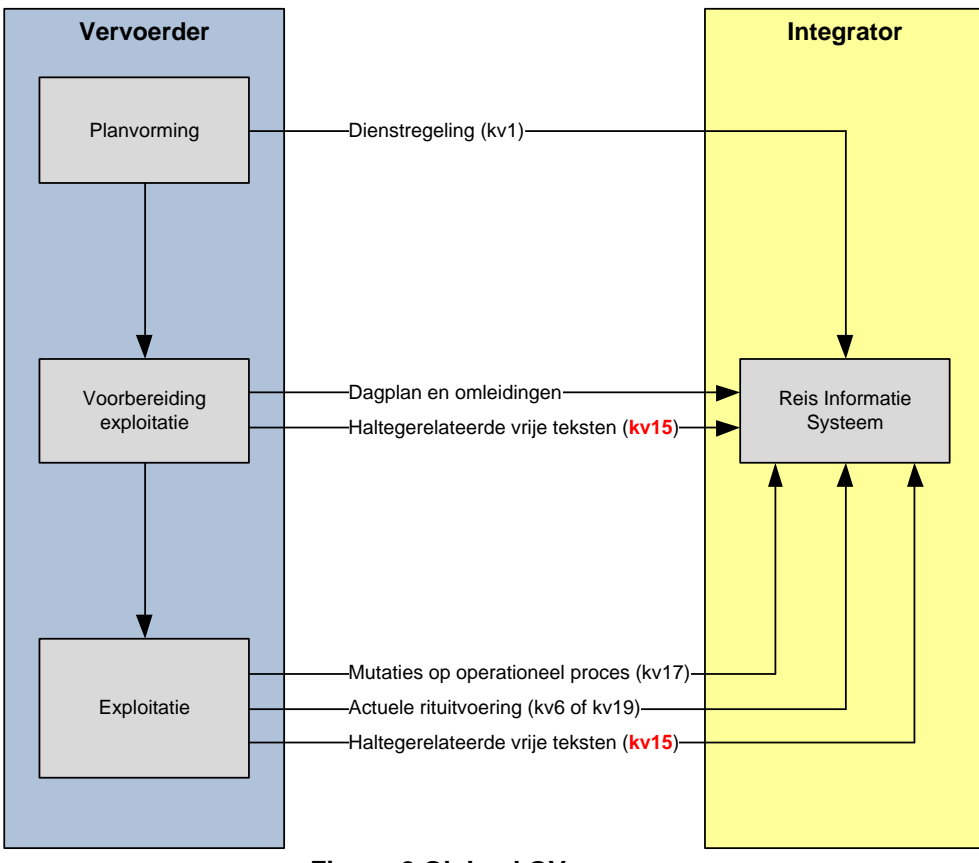

**Figuur 2 Globaal OV proces**

### <span id="page-9-3"></span><span id="page-9-0"></span>**1.5.1. Algemene procesbeschrijving**

Figuur 2 toont het globale OV proces, voor de algemene procesbeschrijving zijn voorbereiding exploitatie en exploitatie van belang. De procesbeschrijving voor beide zijn uitgewerkt in [Tabel 1.](#page-9-2)

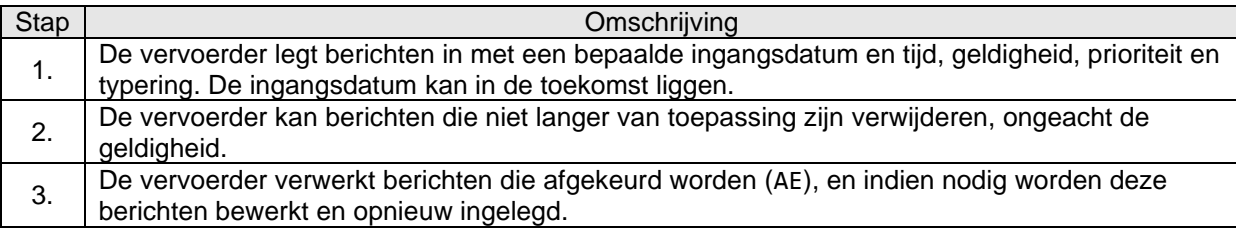

<span id="page-9-2"></span>**Tabel 1 Algemene procesbeschrijving - voorbereiding en tijdens exploitatie**

#### <span id="page-9-1"></span>**1.5.2. Haltenummering**

Binnen koppelvlak 15 wordt een halte op één manier geïdentificeerd, namelijk zoals in het systeem van de vervoerder aangegeven (UserStopCode). Dit kan dus per vervoerder verschillen.

# <span id="page-10-0"></span>**2. Bericht definities**

## <span id="page-10-1"></span>*2.1. Legenda*

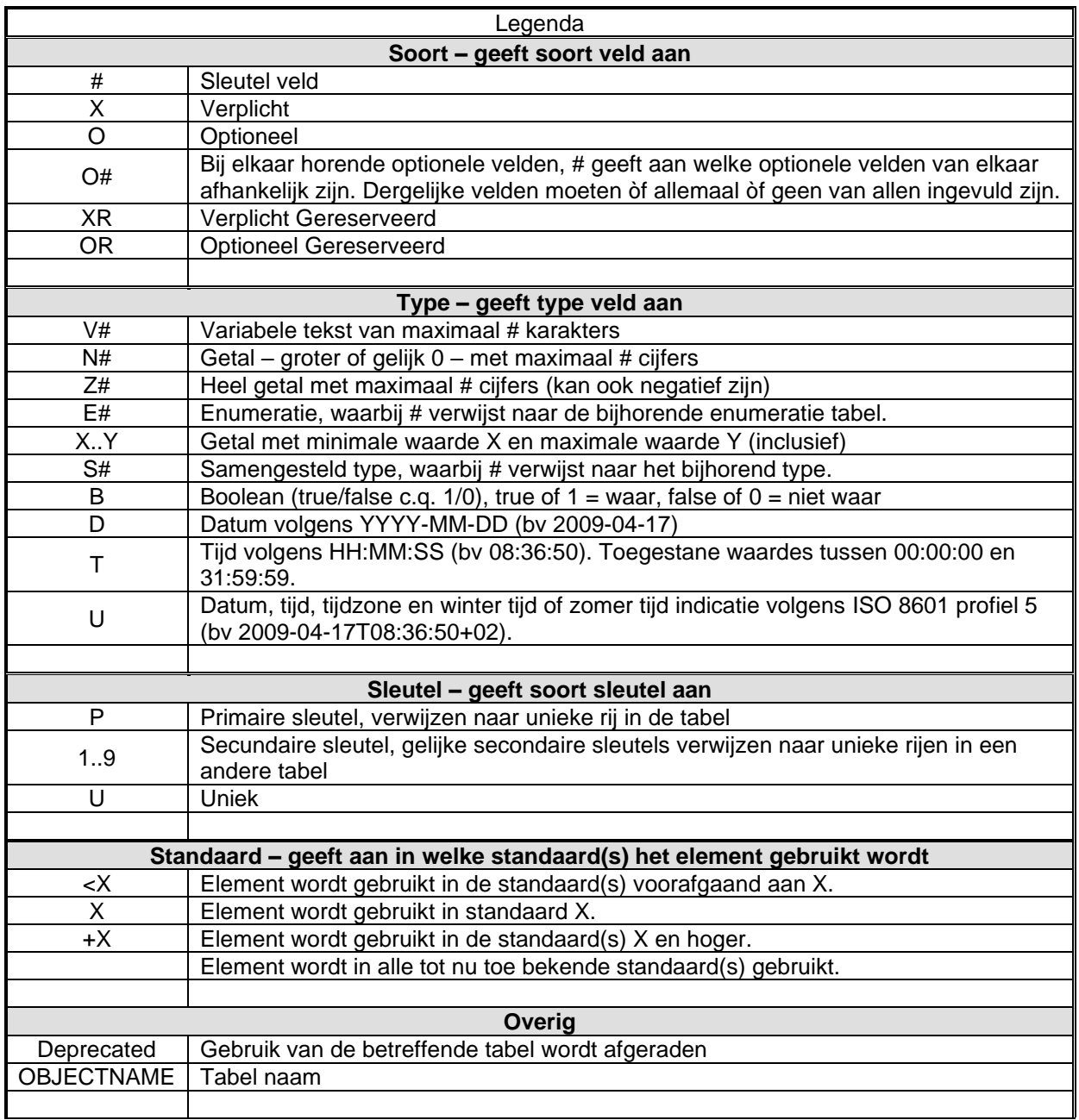

### <span id="page-10-2"></span>**Tabel 2 Legenda**

## <span id="page-11-0"></span>*2.2. Gebruik van enumeraties en tabellen*

Ten aanzien van controles op in de tabellen beschreven waardes is het volgende van belang voor het afnemend systeem:

Voor de tabellen gemarkeerd met ENUM geldt dat de elementen alleen de genoemde waardes mag bevatten (limitatief). Een andere waarde dan de genoemde waarde moet leiden tot het afkeuren van het bericht, de waarde is nm syntactisch incorrect. Een verandering (toevoeging of verwijdering) van een tabel gemarkeerd met ENUM leidt altijd tot een verandering in de applicatie.

Tabellen gemarkeerd met RANGE zijn niet limitatief. Verandering in deze tabellen leiden alleen tot applicatie wijzigingen indien de applicatie gebruik wil gaan maken van een nieuwe waarde. Bestaande applicaties die een voor de applicatie onbekende waarde ontvangen mogen deze waarde negeren, de waarde is nm syntactisch correct.

De binnen het koppelvlak gebruikte enumeraties en tabellen kunnen gevonden worden in het document "BISON Enumeraties en Tabellen", beschikbaar op de BISON website [\(http://bison.dova.nu\)](http://bison.dova.nu/). Dit geldt voor alle datatypes (\*TYPE) zoals in de tabellen genoemd.

## <span id="page-11-1"></span>*2.3. Definities*

Dit hoofdstuk bevat de bericht definities van de berichten of berichten die in het koppelvlak gebruikt worden. De afhankelijkheden tussen de berichten kan gevonden worden in de entity relation diagrammen, zie hiervoor hoofdstuk [2.4.1.](#page-15-0)

### <span id="page-11-2"></span>**2.3.1. Interpretatie gebruikte tabel**

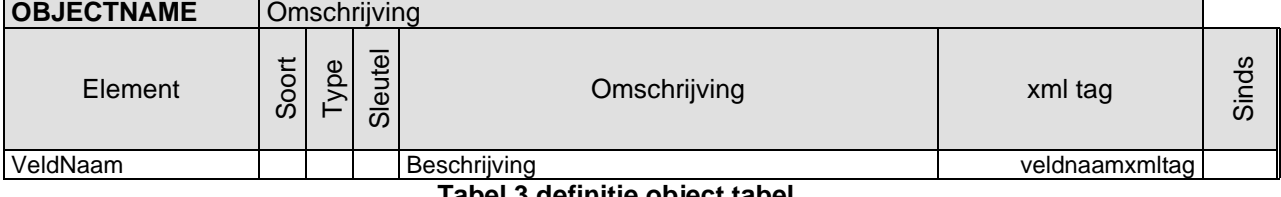

**Tabel 3 definitie object tabel**

<span id="page-11-4"></span>Ten aanzien van de xml tag moet worden opgemerkt worden dat in de objecttabellen op dit moment geen namespace gebruikt wordt, waar deze wel in de XML definities (hoofdstuk [5: berichten\)](#page-38-0) staan.

### <span id="page-11-3"></span>**2.3.2. Berichten**

De STOPMESSAGE en DELETEMESSAGE berichten zijn onderdeel van het KV15messages dossier.

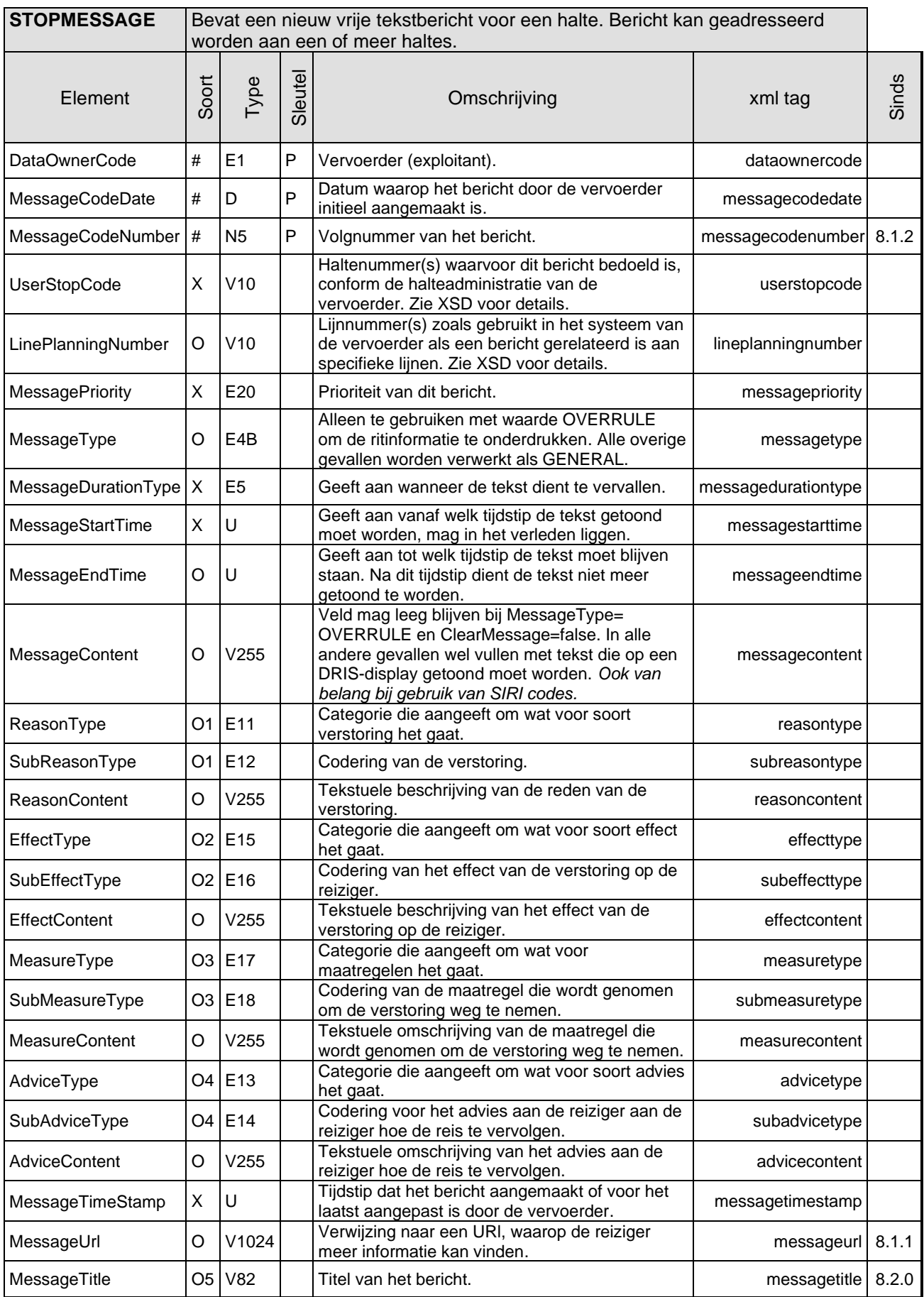

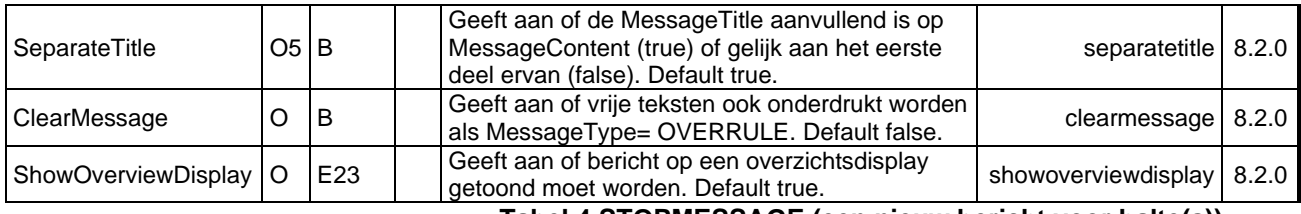

**Tabel 4 STOPMESSAGE (een nieuw bericht voor halte(s))**

<span id="page-13-1"></span>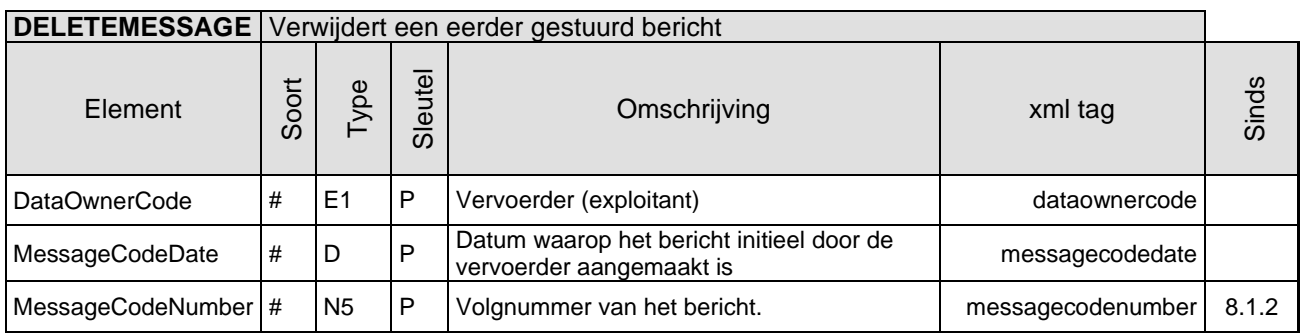

**Tabel 5 DELETEMESSAGE (wist een eerder verstuurd koppelvlak 15 bericht)**

<span id="page-13-2"></span>Het STOPERRORMESSAGE bericht is onderdeel van het KV15messagesError dossier.

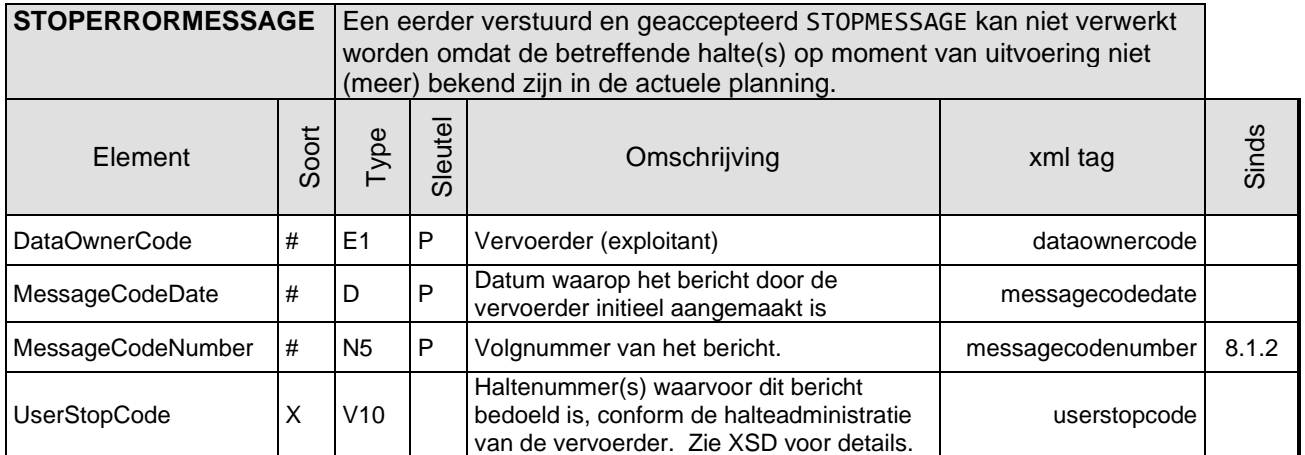

**Tabel 6 STOPERRORMESSAGE (verwerking van het bericht is gefaald)**

### <span id="page-13-3"></span><span id="page-13-0"></span>**2.3.3. Interactie tussen Koppelvlak 15 en Koppelvlak 8**

Beschrijft de interactie, wat is het effect van het optreden van een gebeurtenis in koppelvlak 15 op koppelvlak 8 en op het display (reizigers informatie).

<span id="page-13-4"></span>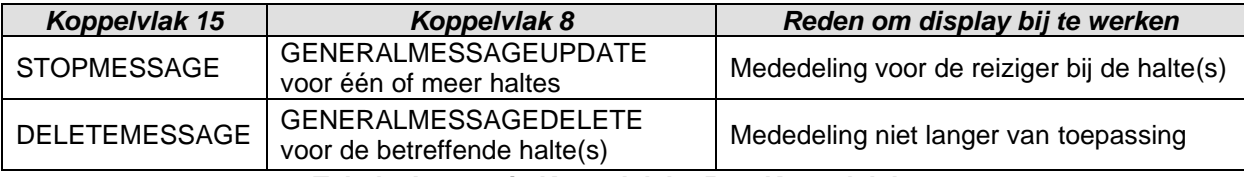

**Tabel 7 Interactie Koppelvlak 15 en Koppelvlak 8**

## <span id="page-14-0"></span>*2.4. Entity Relationship Diagrammen (ERD)*

Er is een directe relatie tussen koppelvlak 15 en koppelvlak 1, namelijk op basis van de halte. Daarom moeten de koppelvlak 15 berichten gerelateerd kunnen worden aan de planning zoals in koppelvlak 1 beschreven staat. Zie hoofdstuk (2.4.1.) voor de verdere uitwerking van deze relaties.

Een ERD beschrijft de afhankelijkheden en relaties tussen de objecten. [Figuur 3](#page-15-1) beschrijft de afhankelijkheden van de koppelvlak 15 objecten met koppelvlak 1. [Figuur 4](#page-16-1) beschrijft de relaties binnen het koppelvlak 15.

Gebruikte notatie is volgens UML, met de toevoegingen dat een gestippelde verbinding tussen twee objecten duidt op het gebruik van een niet sleutel veld bij een van de objecten.

In het model zijn de relaties tussen koppelvlak 15 en koppelvlak 1 voor haltegebonden vrije teksten volgens de publieksdienstregeling als volgt vastgelegd:

DataOwnerCode en UserStopCode verwijzen ongeacht de variant, naar DataOwnerCode en UserStopCode in het object USRSTOP volgens de geldigheid van de betreffende dag.

DataOwnerCode en LinePlanningNumber verwijzen ongeacht de variant, naar DataOwnerCode en LinePlanningnUmber in het object LINE.

Daarnaast wordt verwacht dat op de operationele dag halte(s) waar het koppelvlak 15 bericht aan geadresseerd is, in de planning vastliggen. Het is toegestaan dat op operationele dagen ongelijk aan de uitvoeringsdag (MessageStartTime) van het koppelvlak 15 bericht, de halte onbekend is in de planning.

### <span id="page-15-0"></span>**2.4.1. Koppelvlak 15 samenhang met andere koppelvlakken**

[Figuur 3](#page-15-1) toont de relaties tussen koppelvlakken 15 en 1. Onderscheiden worden daarbij de relatie op basis van de halte (USRSTOP).

Voor elk koppelvlak 15 bericht (STOPMESSAGE) wordt verwacht dat

1. de geadresseerde halte (UserStopCode) bestaat in koppelvlak 1 (USRSTOP.UserStopCode).

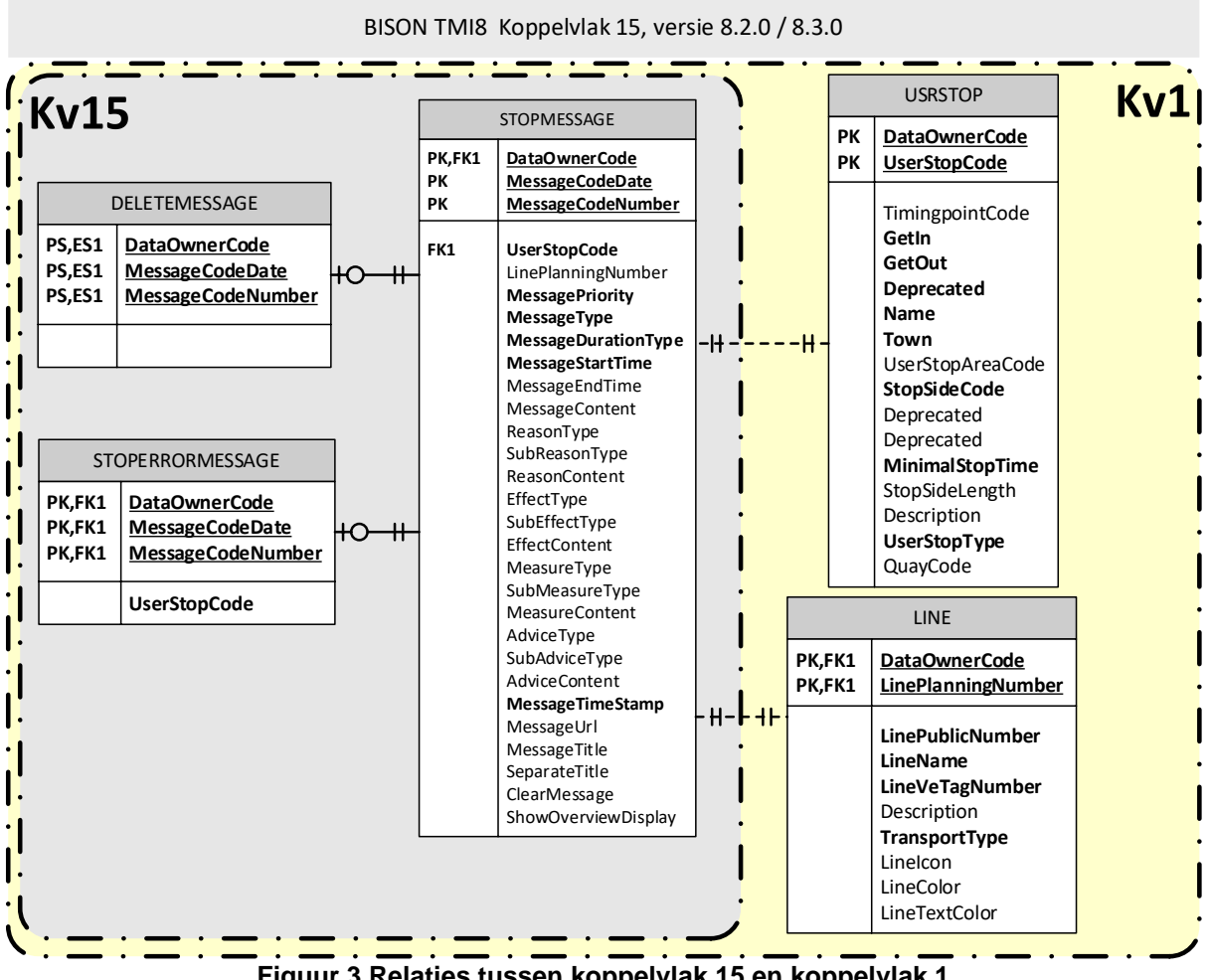

<span id="page-15-1"></span>**Figuur 3 Relaties tussen koppelvlak 15 en koppelvlak 1**

### <span id="page-16-0"></span>**2.4.2. Koppelvlak 15 berichten (ERD)**

[Figuur 4](#page-16-1) toont de relaties tussen de objecten in het koppelvlak 15. Een DELETEMESSAGE refereert altijd aan een STOPMESSAGE, omgekeerd hoeft dit niet te gelden, een STOPMESSAGE kan namelijk een beperkte houdbaarheid hebben. Het verlopen van de houdbaarheid heeft hetzelfde effect als een DELETEMESSAGE voor het betreffende bericht.

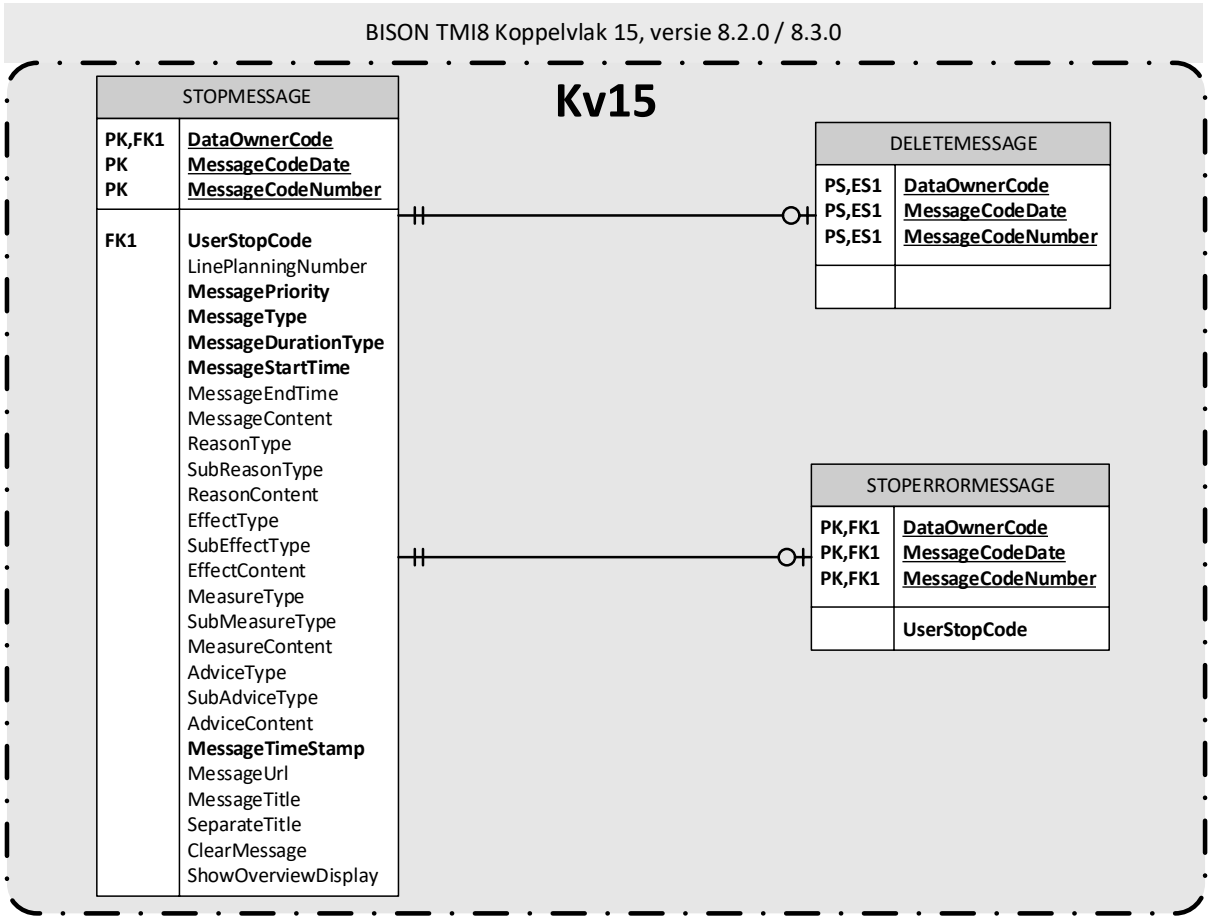

<span id="page-16-1"></span>**Figuur 4 Koppelvlak 15 ERD, relaties tussen de objecten**

# <span id="page-17-0"></span>**3. Semantiek en Achtergronden**

## <span id="page-17-1"></span>*3.1. Business regels specifiek voor koppelvlak 15*

In het gebruik van koppelvlak 15 gelden de volgende business regels:

- 1. Een koppelvlak 15 bericht wordt uniek geïdentificeerd door de sleutels DataOwnerCode, MessageCodeDate en MessageCodeNumber
- 2. Een koppelvlak 15 bericht moet refereren aan een halte die bestaat in koppelvlak 1 op het moment dat het bericht getoond moet worden.
- 3. De geldigheid van een koppelvlak 15 bericht wordt bepaald op basis van de datum in MessageStartTime, niet het moment van ontvangst.
- 4. Een koppelvlak 15 bericht moet getoond worden vanaf MessageStartTime. Een MessageStartTime in het verleden dient te worden geïnterpreteerd als per direct.
- 5. Koppelvlak 15 berichten hebben een bepaalde (FIRSTVEJO of ENDTIME) of onbepaalde geldigheid (REMOVE).
- 6. De geldigheid van een koppelvlak 15 bericht moet overgenomen worden in het resulterende koppelvlak 8 bericht.
- 7. Een koppelvlak 15 bericht van het type ENDTIME met een MessageEndTime in het verleden dient niet verwerkt te worden en moet afgekeurd worden met een NA foutcode.
- 8. Een koppelvlak 15 bericht van het type ENDTIME waarvan het moment van verwerken ligt na het moment van niet meer tonen (MessageStartTime < MessageEndTime) is niet toegestaan en moet afgekeurd worden met een NA melding.
- 9. Vrije teksten worden aangeboden als tekst in de vorm van een UTF-8 <sup>1</sup> gecodeerde string.
- 10. Voorgeprogrammeerde teksten liggen vast volgens de SIRI-SX codes.
- 11. Een koppelvlak 15 STOPMESSAGE bericht zonder een vrije of voorgeprogrammeerde tekst is niet toegestaan en moet afgekeurd worden met een NA foutcode.
- 12. Koppelvlak 15 berichten kunnen aan één of meer haltes gelijktijdig geadresseerd worden.
- 13. Haltes zijn vastgelegd in het domein van de vervoerder volgens de codering van de vervoerder (DataOwnerCode en UserStopCode).
- 14. Koppelvlak 15 berichten kunnen niet aan lijnnummer(s) geadresseerd worden.
- 15. Bevat een koppelvlak 15 bericht één of meer lijnnummers dan is het bericht gerelateerd aan de betreffende lijnnummers op de in het bericht geadresseerde halte(s).
- 16. Lijnnummers zijn vastgelegd in het domein van de vervoerder volgens de codering van de vervoerder (DataOwnerCode en LinePlanningNumber)
- 17. Een vervoerder kan aan een koppelvlak 15 bericht een prioriteit geven volgens tabel E20 in het document *Enumeraties en tabellen* (§ 2.2). Een integrator kan deze prioriteit gebruiken om een selectie te maken van binnenkomende koppelvlak 15 berichten (§ 3.5).
- 18. Koppelvlak 15 berichten kunnen deel uitmaken van het exploitatieproces [\(figuur 2\)](#page-9-3) en dienen dan een real-time karakter te hebben.
- 19. Koppelvlak 15 berichten mogen lange tijd voorafgaand aan de uitvoeringdatum aangeboden worden.

<sup>1</sup> Voor meer informatie over het gebruik van UTF-8 zie http://en.wikipedia.org/wiki/UTF-8

- 20. Indien een koppelvlak 15 bericht niet meer gerefereerd kan worden aan een halte in de dienstregeling dan informeert de integrator de betreffende vervoerder(s) met een STOPERRORMESSAGE bericht met een AE foutcode.
- 21. Een koppelvlak 15 bericht van het type STOPMESSAGE kan niet gebruikt worden om een bestaand bericht onder eenzelfde MessageCodeNumber aan te passen.
- 22. **[optioneel]** De combinatie van DataOwnerCode, MessageCodeDate, de laatste vier posities van MessageCodeNumber en UserStopCode dient uniek te zijn. Een koppelvlak 15 bericht dat hier niet aan voldoet zal het niet afgekeurd worden.

### <span id="page-18-0"></span>*3.2. Gebruik van MessageStartTime en bericht validiteit*

Een koppelvlak 15 kan ruime tijd (meerdere dagen) van tevoren door de vervoerder ingelegd worden. Hiermee is de vervoerder in staat om berichten voor bepaalde evenementen, bijvoorbeeld een wielerronde, ruim van te voren klaar te zetten. Hiermee wordt de vervoerder ontlast om op de betreffende dag zelf berichten te moeten inleggen. De vervoerder doet dit door het veld MessageStartTime met het juiste tijdstip te vullen.

Een koppelvlak 15 bericht is bestemd voor een of meerdere haltes. Gedurende de tijd dat een koppelvlak 15 bericht getoond moet worden is het mogelijk dat de halte uit de planning gehaald wordt. De betreffende halte bestaat dan niet meer in het koppelvlak 1. Om de vervoerder te informeren dat een koppelvlak 15 bericht voor een halte niet langer getoond kan worden stuurt de integrator een bericht naar de vervoerder. Dit bericht bevat de verwijzing naar het originele STOPMESSAGE bericht voor de betreffende halte (of haltes in het geval dat het meerdere haltes betreft). Zie hoofdstukken [5.5](#page-40-1) en [7](#page-47-0) voor meer informatie.

### <span id="page-18-1"></span>*3.3. Gebruik van vrije en voorgeprogrammeerde tekst*

Vrije teksten moeten ten minste gegeven worden als algemene string (MessageContent). Gebruik hiervan is bedoeld voor systemen die maar één tekstregel ondersteunen.

#### *Voorbeeld*:

In verband met een wielerronde kunnen er beperkt bussen worden ingezet. Gelieve te reizen met andere vormen van openbaar vervoer

Ook kunnen vrije teksten worden samengesteld uit desgewenst vier delen: verstoring, genomen maatregel, effect op de reiziger en advies aan de reiziger. Deze kunnen als strings worden gecommuniceerd (respectievelijk ReasonContent, MeasureContent, EffectContent, AdviceContent).

*Voorbeeld*:

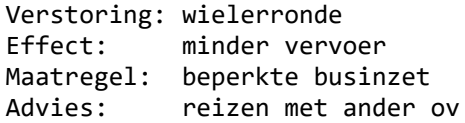

Voor dit laatste kan ook gebruik gemaakt worden van codes. In koppelvlak 15 zijn deze ontleend aan de SIRI-SX standaard, en weergegeven in de tabellen E11 t/m E18. Elk onderdeel (bijv. Reason) bestaat uit een hoofdcategorie (ReasonCode) en subcategorie (SubReasonCode), die altijd gezamenlijk ingevuld moeten worden. Het voordeel van het gebruik van codes is de eenduidigheid. Het gebruik van codes binnen koppelvlak 15 gaat als volgt, waarbij van de voorgaande situatie wordt uitgegaan:

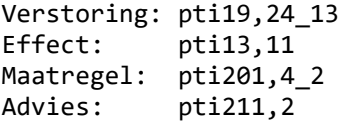

Dit houdt in dat de koppelvlak 15 STOPMESSAGE berichten als volgt gevuld worden:

<tmi8:reasontype>**1**</tmi8:reasontype> <tmi8:subreasontype>**24\_13**</tmi8:subreasontype> <tmi8:effecttype>**1**</tmi8:effecttype> <tmi8:subeffecttype>**11**</tmi8:subeffecttype> <tmi8:measuretype>**1**</tmi8:measuretype> <tmi8:submeasuretype>**4\_2**</tmi8:submeasuretype> <tmi8:advicetype>**1**</tmi8:advicetype> <tmi8:subadvicetype>**2**</tmi8:subadvicetype>

Het ontvangende system draagt zorg voor de vertaling van de code naar tekst.

<span id="page-19-0"></span>Indien zowel codes als de (bijbehorende) …Content zijn gevuld, prevaleert de …Content.

### *3.4. Toestandsovergangen bij het verwerken van berichten*

Er zijn meerdere transitiediagrammen te onderscheiden, namelijk op basis van het bericht en op basis van de halte.

### <span id="page-19-1"></span>**3.4.1. Op basis van het bericht**

Op basis van het bericht zijn de volgende toestanden te onderscheiden:

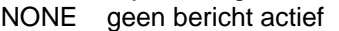

FIRST initieel bericht ontvangen

[Tabel 8](#page-19-2) toont de toestanden en toegestane toestandsovergangen:

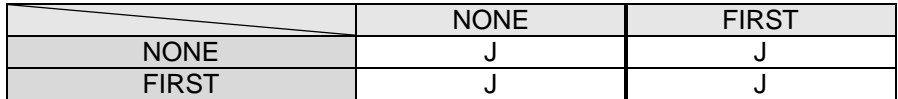

**Tabel 8 toegestane toestandsovergangen voor een koppelvlak 15 bericht**

<span id="page-19-2"></span>Is een overgang niet toegestaan, dan verandert de status niet.

Op basis van de berichtdefinities [\(2.3.2\)](#page-11-3) en de businessregels [\(3.1\)](#page-17-1) zijn de volgende events te onderscheiden [\(tabel 9\)](#page-19-3):

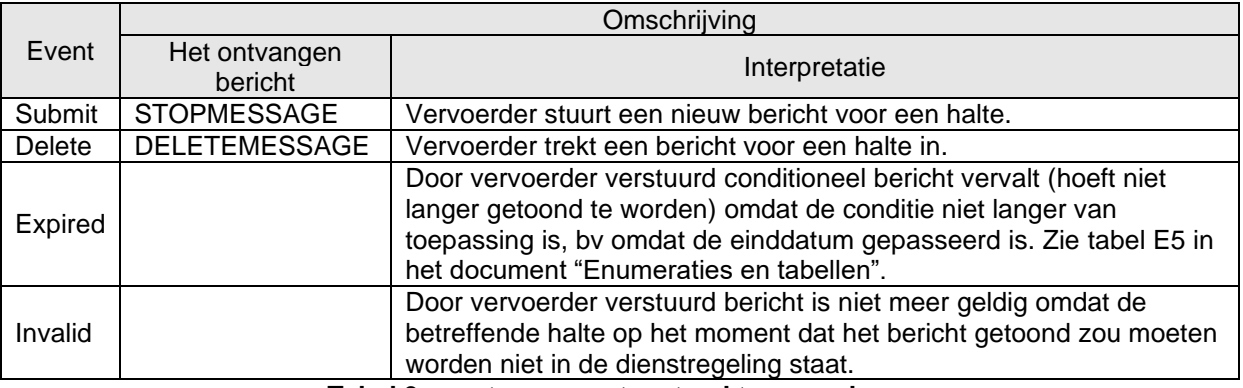

#### **Tabel 9 events om van toestand te veranderen**

<span id="page-19-3"></span>[Tabel 10](#page-20-1) toont het overzicht van het effect van de verschillende events op de verschillende toestanden.

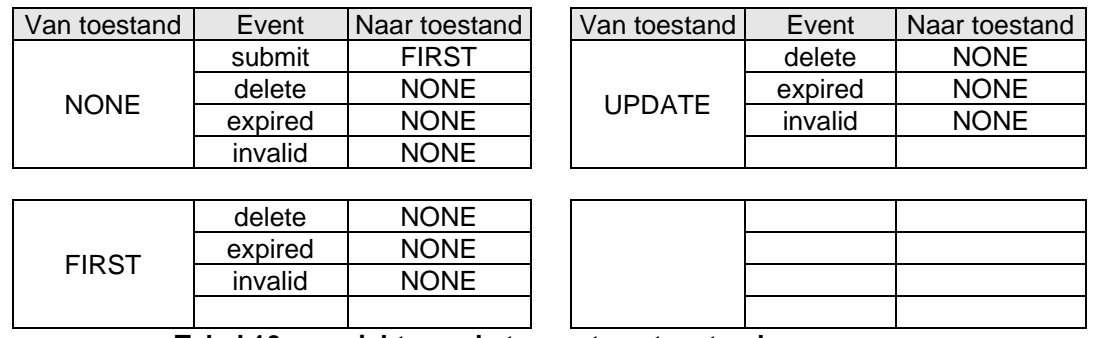

**Tabel 10 overzicht van de toegestane toestand overgangen**

<span id="page-20-1"></span>[Figuur 5](#page-20-3) bevat dezelfde informatie als [tabel 10,](#page-20-1) maar dan grafisch weergegeven in een transitie diagram.

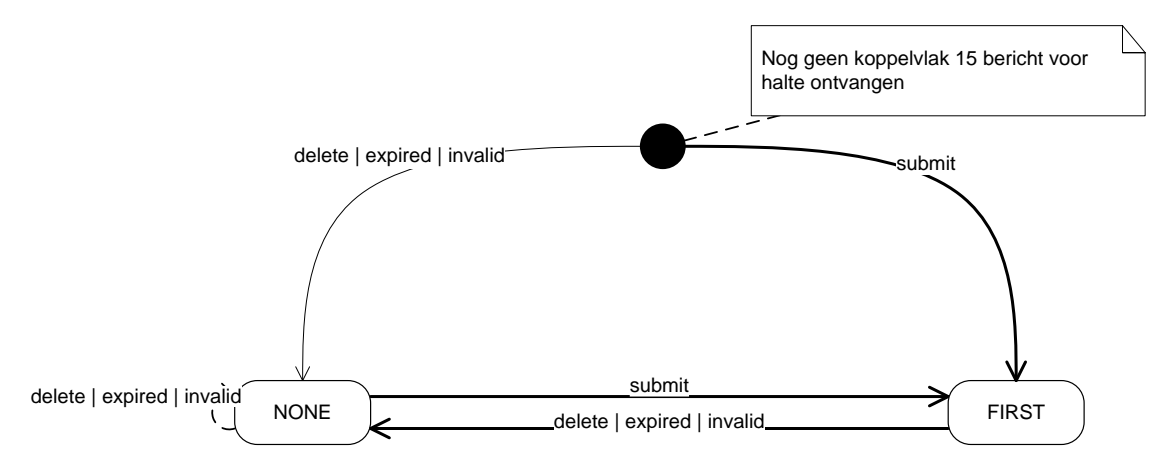

**Figuur 5 toestandsovergangen binnen koppelvlak 15 voor een bericht**

<span id="page-20-3"></span>Om vanuit de begintoestand naar NONE over te gaan is het nodig om een van de events *delete, expired* of *invalid* te ontvangen.

Om vanuit de begintoestand naar FIRST over te gaan is het nodig om het event *submit* te ontvangen.

Om vanuit FIRST naar NONE over te gaan is het nodig om een van de events *delete, expired* of *invalid*  te ontvangen.

#### <span id="page-20-0"></span>**3.4.2. Op basis van de halte**

Op basis van de halte zijn de volgende toestanden te onderscheiden:

- NONE geen bericht op de halte actief
- ONE een bericht op de halte actief
- MANY meer dan een bericht op de halte actief

[Tabel 8](#page-19-2) toont de toestanden en toegestane toestandsovergangen:

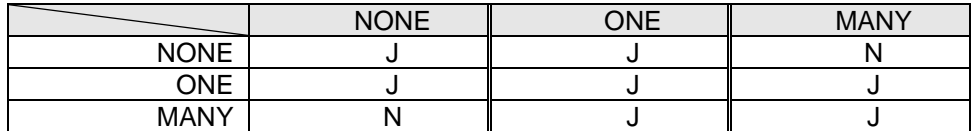

#### **Tabel 11 toegestane toestandsovergangen voor een koppelvlak 15 bericht**

<span id="page-20-2"></span>Is een overgang niet toegestaan, dan verandert de status niet.

Op basis van de berichtdefinities [\(2.3.2\)](#page-11-3) en de businessregels [\(3.1\)](#page-17-1) worden de in [tabel 9](#page-19-3) genoemde events onderscheiden.

[Tabel 12](#page-21-0) toont het effect van de verschillende events op de verschillende toestanden.

|             |         | Van toestand   Event   Naar toestand |             |         | Van toestand   Event   Naar toestand |
|-------------|---------|--------------------------------------|-------------|---------|--------------------------------------|
| <b>NONE</b> | submit  | <b>FIRST</b>                         | <b>MANY</b> | update  | <b>MANY</b>                          |
|             | delete  | <b>NONE</b>                          |             | delete  | <b>ONE MANY</b>                      |
|             | expired | <b>NONE</b>                          |             | expired | <b>ONE MANY</b>                      |
|             | invalid | <b>NONE</b>                          |             | invalid | <b>ONE MANY</b>                      |
|             |         |                                      |             |         |                                      |
|             |         |                                      |             |         |                                      |
| <b>ONE</b>  | submit  | <b>MANY</b>                          |             |         |                                      |
|             | delete  | <b>NONE</b>                          |             |         |                                      |
|             | expired | <b>NONE</b>                          |             |         |                                      |
|             | invalid | <b>NONE</b>                          |             |         |                                      |
|             |         |                                      |             |         |                                      |
|             |         |                                      |             |         |                                      |

**Tabel 12 overzicht van de toegestane toestand overgangen**

<span id="page-21-0"></span>Er is een voorwaardelijke overgang om binnen de toestand MANY, voor details zie het transitiediagram en de beschrijving aan het einde van dit hoofdstuk.

[Figuur 6](#page-21-1) bevat dezelfde informatie als [tabel 12,](#page-21-0) maar dan grafisch weergegeven in een transitiediagram.

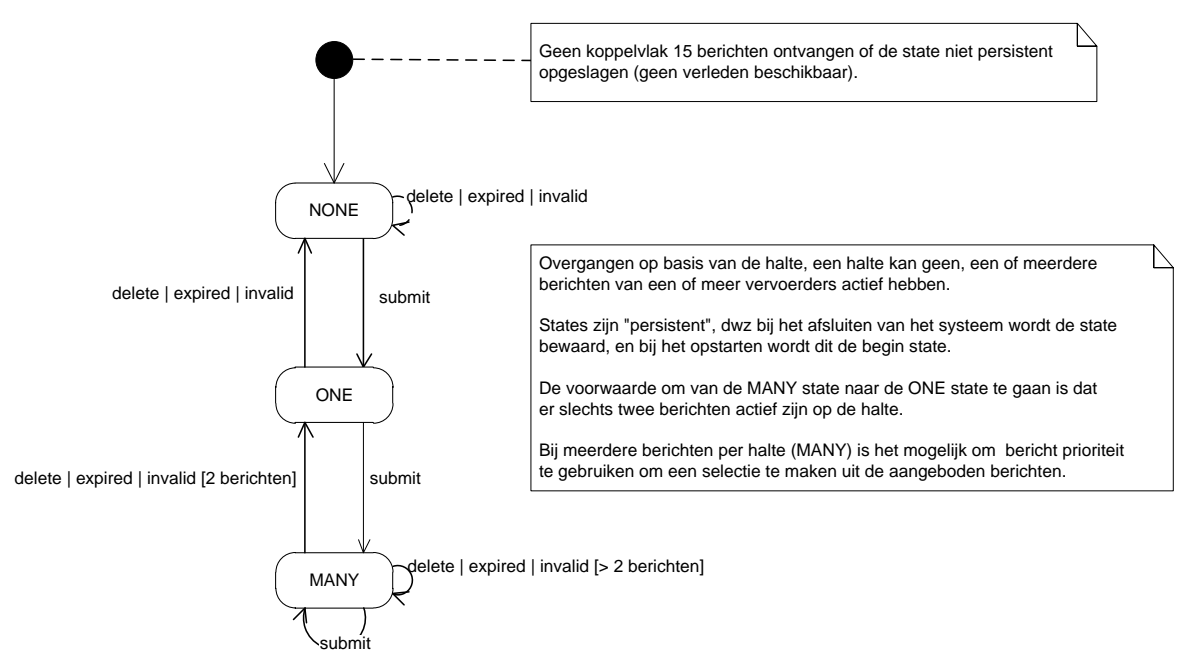

**Figuur 6 toestandsovergangen binnen koppelvlak 15 voor een halte**

<span id="page-21-1"></span>Bij het opstarten wordt altijd vanuit de begintoestand direct naar de toestand NONE gegaan, in zekere zin is NONE de begintoestand.

Om vanuit NONE naar NONE over te gaan is het nodig om een van de events *delete, expired* of *invalid* te ontvangen.

Om vanuit NONE naar ONE over te gaan is het nodig om het event *submit* te ontvangen.

Om vanuit ONE naar NONE over te gaan is het nodig om een van de events *delete, expired* of *invalid* te ontvangen.

Om vanuit ONE naar MANY over te gaan is het nodig om het event *submit* te ontvangen.

Om vanuit MANY naar ONE over te gaan is het nodig om een van de events *delete, timeout* of *invalid* te ontvangen onder de *conditie dat er twee berichten op de halte actief* zijn.

Om vanuit MANY naar MANY over te gaan is het nodig om een van de events *delete*, *expired* of *invalid* te ontvangen onder de *conditie dat er meer dan twee berichten op de halte actief* zijn.

Om vanuit MANY naar MANY over te gaan is het nodig om het event *submit* te ontvangen.

## <span id="page-22-0"></span>*3.5. Prioritering vrije teksten*

Koppelvlak 15 berichten krijgen een *MessagePriority* uit tabel E20 in *Enumeraties en tabellen*. Gebaseerd op deze prioriteit bepaalt een DRIS welke teksten worden getoond. Het is de bedoeling dat alle DRIS'en dezelfde afweging maken, zoals vastgelegd in de nieuwste weergaverichtlijn (2019):

- Prioriteit 1 berichten worden altijd getoond en overrulen andere berichten (prioriteit 2  $t/m$  4); andere geldige vrije tekstberichten met een lagere prioriteit worden niet meer getoond.
- In geval van meerdere prioriteit 1 berichten worden al deze berichten getoond.
- Een prioriteit 2 bericht kan berichten met prioriteit 3 en 4 overrulen en wordt getoond op het moment dat er geen prioriteit 1 bericht actief is.
- Berichten met prioriteit 3 en 4 worden alleen getoond als er ruimte is op de display. Er is ruimte als alle lijnen die het komende uur de halte passeren, ten minste 1x getoond worden.
- Berichten met prioriteit 5 betreffen acties van een reiziger. Er gelden aparte regels zie § 3.8.

<span id="page-22-1"></span>**Opmerking:** de prioriteit van koppelvlak 15 berichten is niet afhankelijk van het *MessageType*.

## *3.6. Onderdrukken ritinformatie*

Koppelvlak 15 berichten kunnen (optioneel) een *MessageType* krijgen uit tabel E4B in *Enumeraties en tabellen*. Voor een DRIS zijn hierover afspraken gemaakt in de nieuwste weergaverichtlijn (2019):

- Met de waarde OVERRULE wordt aangegeven dat er géén ritinformatie getoond moet worden op de aangegeven halte(s) voor de betreffende DataOwner.
- De overige waarden van *MessageType* uit tabel E4B (GENERAL, ADDITIONAL, BOTTOMLINE) worden altijd vertaald naar een koppelvlak 8 MessageType=GENERAL.
- Als bovendien *ClearMessage* = 'true' worden ook géén vrije teksten getoond op de aangegeven halte(s). In dat geval hoeft het koppelvlak 15 bericht geen vrije en/of voorgeprogrammeerde tekst te bevatten (MessageContent en Reason e.d. mogen leeg blijven).

<span id="page-22-2"></span>**Opmerking:** dit betreft dus alleen ritinformatie en vrije teksten van dezelfde DataOwner!

## *3.7. Vrije teksten op overzichtdisplays*

Het is gewenst op overzichtsdisplays op grote OV-knooppunten alleen echt belangrijke vrije teksten te tonen, die voor een hele grote groep reizigers relevant zijn. Dit onderscheid kan in koppelvlak 15 gemaakt worden via het veld *ShowOverviewDisplay*. Voor een DRIS zijn hierover afspraken gemaakt in de nieuwste weergaverichtlijn (2019):

- Bij waarde 'only' word het bericht alleen op overzichtsdisplays getoond.
- Bij waarde 'false' wordt het bericht niet op overzichtsdisplays getoond.
- Bij waarde 'true' kan het bericht wel op overzichtsdisplays worden getoond, evt. nog afhankelijk van de prioriteit.
- Als het veld ontbreekt, geldt de defaultwaarde 'true'.
- <span id="page-22-3"></span>Het gaat hierbij om de overzichtsdisplays, waaraan de in het bericht vermelde userstop is gekoppeld.

### *3.8. Acties van een reiziger*

Koppelvlak 15 berichten kunnen ook worden gebruikt om een (haltegerelateerde) actie van een reiziger te communiceren, zoals het drukken op een knop bij een haltepaal.

- Deze berichten hebben *MessagePriority* = PASSENGER (prioriteit 5), géén *MessageType* en *MessageDurationType* = FIRSTVEJO (d.w.z. tot de eerstvolgende haltepassage). 2
- Het veld *Start* bevat de datum en tijd, waarop de reiziger de actie uitvoerde.
- De *DataOwnerCode* en *UserStopCode* zijn in het domein van de afzender<sup>3</sup> of in het domein van de betreffende vervoerder.
- Het bericht werkt vooralsnog alleen als 'trigger' evt. met een toelichting in *MessageContent*.

<sup>&</sup>lt;sup>2</sup> Indien er lange tijd geen haltepassage verwacht wordt voor de betreffende halte, zal het KV15 bericht door het afnemende systeem waarschijnlijk na een redelijke termijn toch als beëindigd worden beschouwd.

<sup>3</sup> Hiervoor moet men dus eerder een 'dienstregeling' publiceren, waarin ten minste deze haltes zijn gedefinieerd.

# <span id="page-23-0"></span>**4. Het verwerken van koppelvlak berichten**

Dit hoofdstuk beschrijft hoe de koppelvlak berichten verwerkt kunnen worden. Dit gebeurt aan de hand van een gedetailleerde procesbeschrijving die vervolgens in een aantal koppelvlak scenario's gebruikt wordt om het gedrag van vrije teksten op koppelvlak niveau te beschrijven.

## <span id="page-23-1"></span>*4.1. Proces stappen haltegerelateerde vrije teksten*

Voor het uitvoeren van dit proces zijn de volgende stappen te onderscheiden (eventuele optionele stappen zijn te herkennen aan het *schuinschrift*, zowel in de verschillende scenario beschrijvingen als de figuren):

- <span id="page-23-3"></span>1. Melding inleggen
- <span id="page-23-4"></span>2. Melding aanpassen (vervallen)
- <span id="page-23-5"></span>3. Melding verwijderen
- <span id="page-23-6"></span>*4. Voertuighaltering op of voertuigpassage van halte of berichteindtijd gepasseerd*
- <span id="page-23-7"></span>5. *Halte uit dienstregeling verwijderen*

# <span id="page-23-2"></span>*4.2. Koppelvlak scenario's*

Het afnemend systeem ontvangt en verzendt berichten. Dit hoofdstuk beschrijft het typisch gebruik van deze berichten aan de hand van UML sequentie diagrammen. De berichten worden aan de hand van de onderstaande scenario's beschreven, en zijn onderverdeeld in gebruikersscenario's en foutscenario's.

Gebruikersscenario's:

- 1. Nieuw bericht voor één halte
- 2. Nieuw bericht voor meerdere haltes
- 3. Aanpassen van een bestaand bericht voor één halte (vervallen)
- 4. Aanpassen van een bestaand bericht voor meerdere haltes (vervallen)
- 5. Beperken van een bericht tot één of meer lijn(en)
- 6. Verwijderen van een bericht voor één halte
- 7. Verwijderen van een bericht voor één halte op basis van geldigheid
- 8. Vervallen van een bericht voor een halte als gevolg van verwijdering halte uit de dienstregeling
- 9. Berichten van verschillende producenten voor dezelfde halte
- 10. Berichten met verschillende prioriteiten voor dezelfde halte

Foutscenario's:

- 11. Verminderen van het aantal haltes voor een bestaand bericht (vervallen)
- 12. Uitbreiden van het aantal haltes voor een bestaand bericht (vervallen)
- 13. Halte bericht zonder inhoud

Bijzondere scenario's:

14. Actie van een reiziger communiceren (drukken op een knop bij de haltepaal)

### <span id="page-24-0"></span>**4.2.1. Nieuw bericht voor een halte**

Dit scenario beschrijft het aanmaken en verzenden van een nieuw bericht voor een halte door de vervoerder. Dit scenario bestaat uit de volgende onderdelen:

#### [1](#page-23-3) [Melding inleggen](#page-23-3)

[Figuur 7](#page-24-1) toont het bijbehorende diagram.

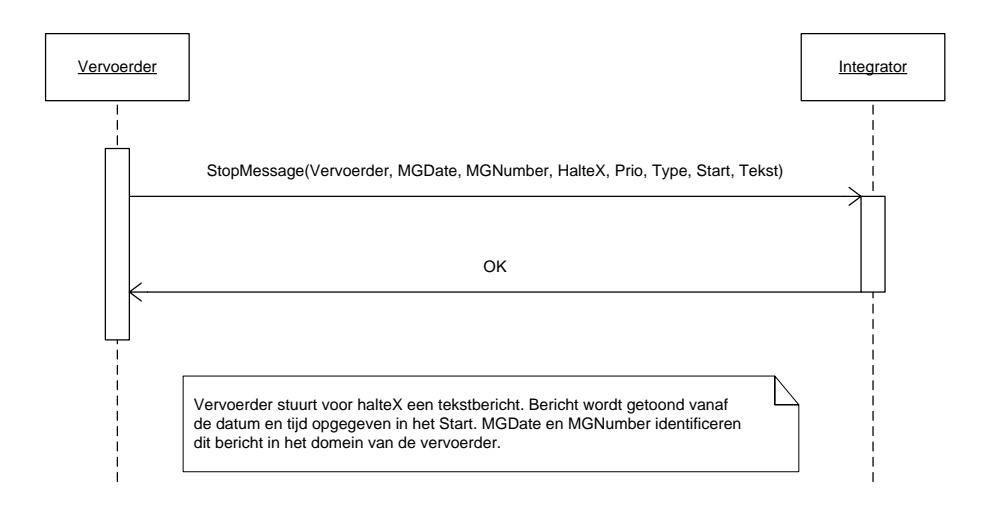

<span id="page-24-1"></span>**Figuur 7 nieuw bericht voor een halte**

### <span id="page-25-0"></span>**4.2.2. Nieuw bericht voor meerdere haltes**

Dit scenario beschrijft het aanmaken en versturen van een nieuw bericht van voor meer dan één halte door de vervoerder. Het bericht heeft voor alle haltes dezelfde karakteristieken. Door gebruik te maken van het meerdere haltenummers in de adressering wordt de overhead geminimaliseerd.

Dit scenario bestaat uit de volgende onderdelen:

[1](#page-23-3) [Melding inleggen](#page-23-3)

[Figuur 8](#page-25-1) toont het bijbehorende diagram.

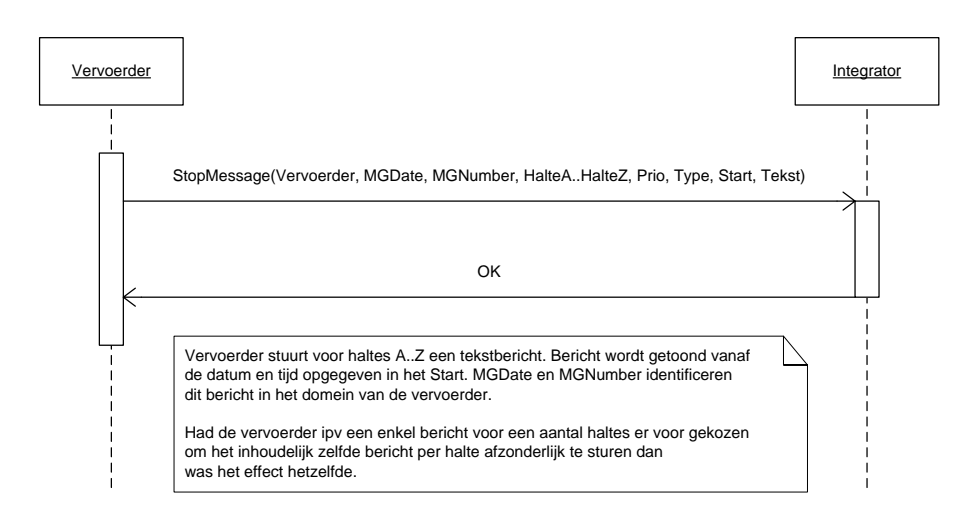

<span id="page-25-1"></span>**Figuur 8 nieuw bericht voor meerdere haltes**

#### <span id="page-26-0"></span>**4.2.3. Aanpassen van een bestaand bericht voor een halte (vervallen)**

Dit scenario beschrijft het aanpassen en versturen van een bestaand bericht van voor één halte door de vervoerder.

Dit scenario bestaat uit de volgende onderdelen:

[1](#page-23-3) [Melding inleggen](#page-23-3) [2](#page-23-4) [Melding aanpassen](#page-23-4)

[Figuur 9](#page-26-1) toont het bijbehorende diagram.

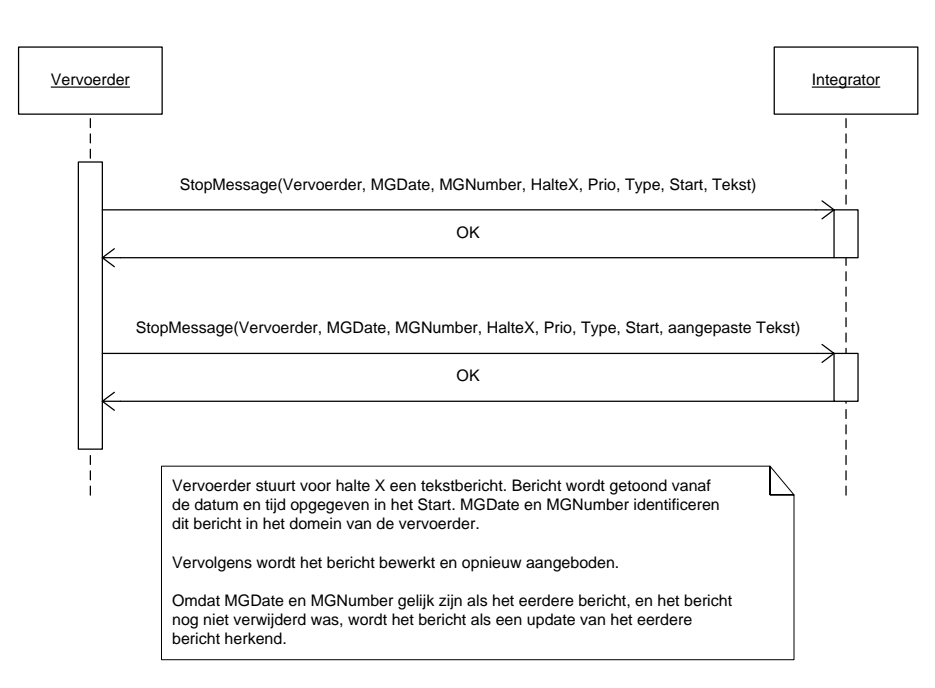

<span id="page-26-1"></span>**Figuur 9 aanpassen van een bestaand bericht voor een halte (vervallen)**

#### <span id="page-27-0"></span>**4.2.4. Aanpassen van een bestaand bericht voor meerdere haltes (vervallen)**

Dit scenario beschrijft het aanpassen en versturen van een bestaand bericht van voor meer dan één halte door de vervoerder. Het bericht heeft voor alle haltes dezelfde karakteristieken. Door gebruik te maken van het meerdere haltenummers in de adressering wordt de overhead geminimaliseerd. De geadresseerde haltes in het originele bericht en het aangepaste bericht moeten dezelfde zet van haltes zijn.

Dit scenario bestaat uit de volgende onderdelen:

```
1 Melding inleggen
```
[2](#page-23-4) [Melding aanpassen](#page-23-4)

[Figuur 10](#page-27-1) toont het bijbehorende diagram.

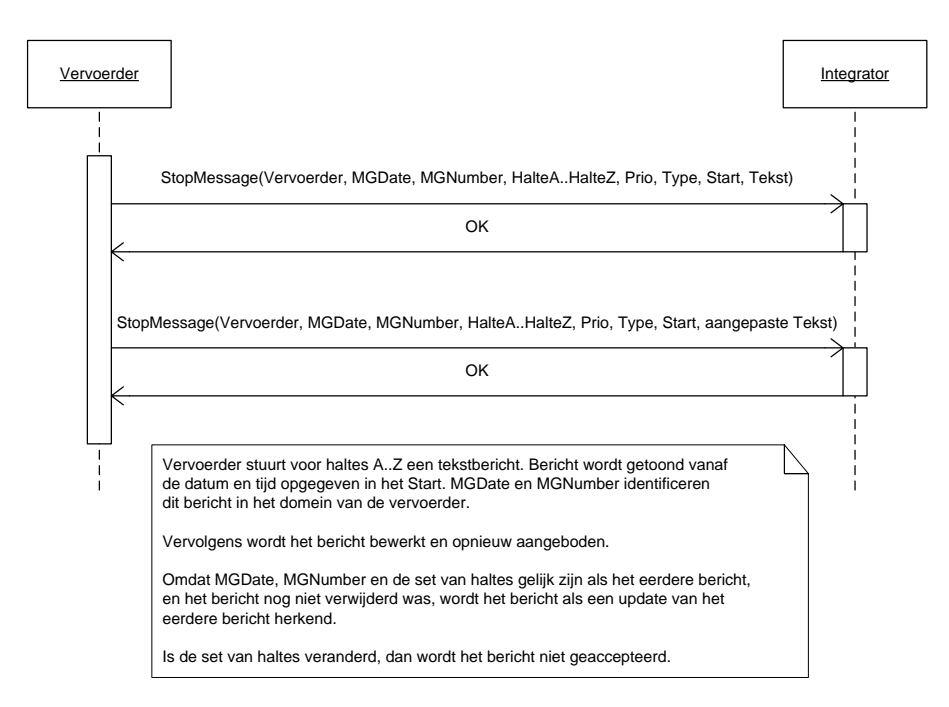

<span id="page-27-1"></span>**Figuur 10 aanpassen van een bestaand bericht voor meerdere haltes (vervallen)**

### <span id="page-28-0"></span>**4.2.5. Beperken van een bericht tot één of meer lijn(en)**

Dit scenario beschrijft het aanmaken en verzenden van een nieuw bericht voor een (of meer) lijn(en) op de halte door de vervoerder. Vervolgens wil de vervoerder het aantal lijnen voor het bericht beperken. Daartoe moet het bestaande bericht eerst verwijderd worden om vervolgens voor de nieuwe set van lijnen opnieuw aangeboden te worden.

Dit scenario bestaat uit de volgende onderdelen:

- [1](#page-23-3) [Melding inleggen](#page-23-3)
- [3](#page-23-5) [Melding verwijderen](#page-23-5)
- [1](#page-23-3) [Melding inleggen](#page-23-3)

[Figuur 11](#page-28-1) toont het bijbehorende diagram.

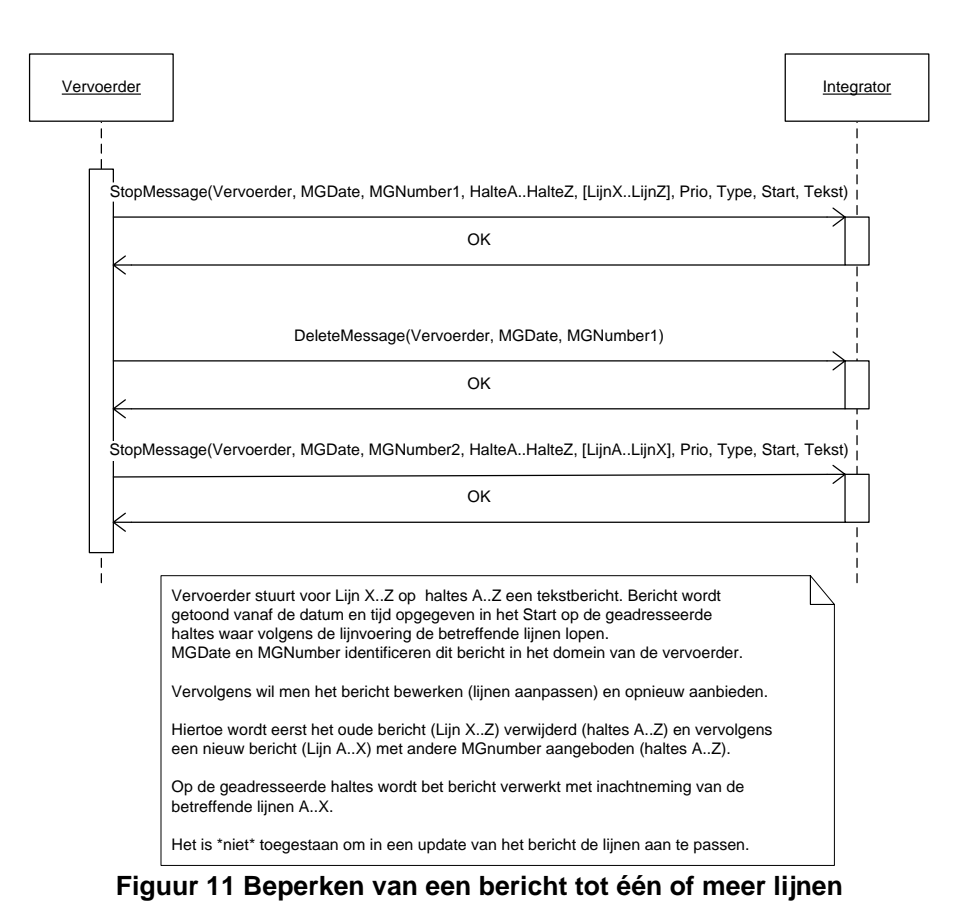

<span id="page-28-1"></span>Het is (per v8.1.2.0) niet toegestaan om berichten aan te passen. Het is toegestaan om naar een niet bestaande lijn op een halte te verwijzen.

### <span id="page-29-0"></span>**4.2.6. Verwijderen van bericht**

Dit scenario beschrijft het verwijderen van een eerder verstuurt bericht. Het verwijderbericht (DELETEMESSAGE) maakt geen onderscheid naar halte, het bericht wordt dus voor alle betreffende haltes verwijderd. Het verwijderen van een niet bestaand of al verwijderd bericht is toegestaan.

Dit scenario bestaat uit de volgende onderdelen:

[1](#page-23-3) [Melding inleggen](#page-23-3)

[3](#page-23-5) [Melding verwijderen](#page-23-5)

[Figuur 12](#page-29-1) toont het bijbehorende diagram.

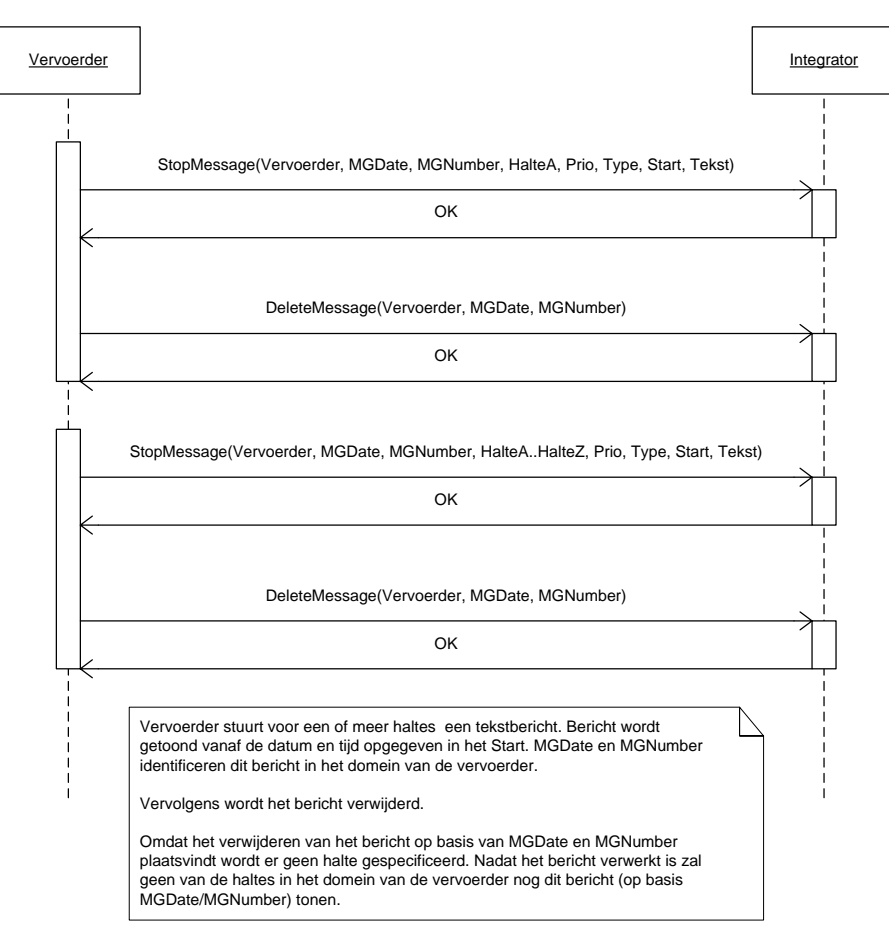

<span id="page-29-1"></span>**Figuur 12 verwijderen van een bericht**

#### <span id="page-30-0"></span>**4.2.7. Verwijderen van een bericht voor een halte op basis van geldigheid**

Dit scenario beschrijft het laten vervallen van een bericht met bepaalde geldigheid op basis waarvan het bericht niet langer geldig is bij een eerste passerende rit.

Dit scenario bestaat uit de volgende onderdelen:

- [1](#page-23-3) [Melding inleggen](#page-23-3)
- [4](#page-23-6) [Voertuighaltering op of voertuigpassage](#page-23-6) van halte of berichteindtijd gepasseerd

[Figuur 13](#page-30-1) toont het bijbehorende diagram.

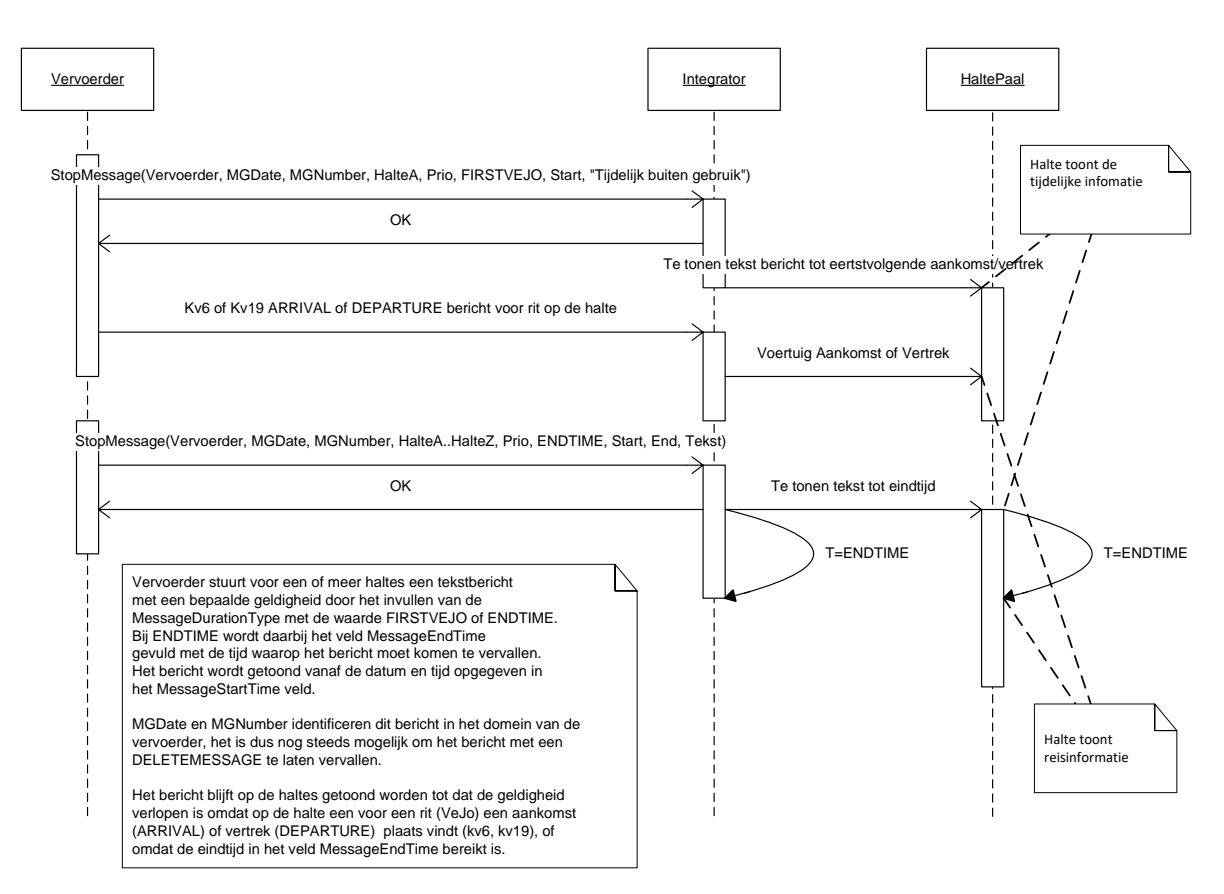

<span id="page-30-1"></span>**Figuur 13 Verwijderen van een bericht op basis van geldigheid**

#### <span id="page-31-0"></span>**4.2.8. Vervallen van bericht voor halte als gevolg van verwijdering halte uit dienstregeling**

Dit scenario beschrijft het niet langer in de dienstregeling beschikbaar zijn van een halte waarvoor een bericht getoond moet worden. Op het moment dat het bericht aangemaakt werd was de halte bekend in de dienstregeling van de betreffende vervoerder, maar voordat het bericht op de halte geactiveerd moet worden is de halte uit de dienstregeling verwijderd. Vervolgens wordt de deze dienstregeling actief.

Dit scenario bestaat uit de volgende onderdelen:

- [1](#page-23-3) [Melding inleggen](#page-23-3)
- [5](#page-23-7) [Halte uit dienstregeling verwijderen](#page-23-7)

[Figuur 14](#page-31-1) toont het bijbehorende diagram.

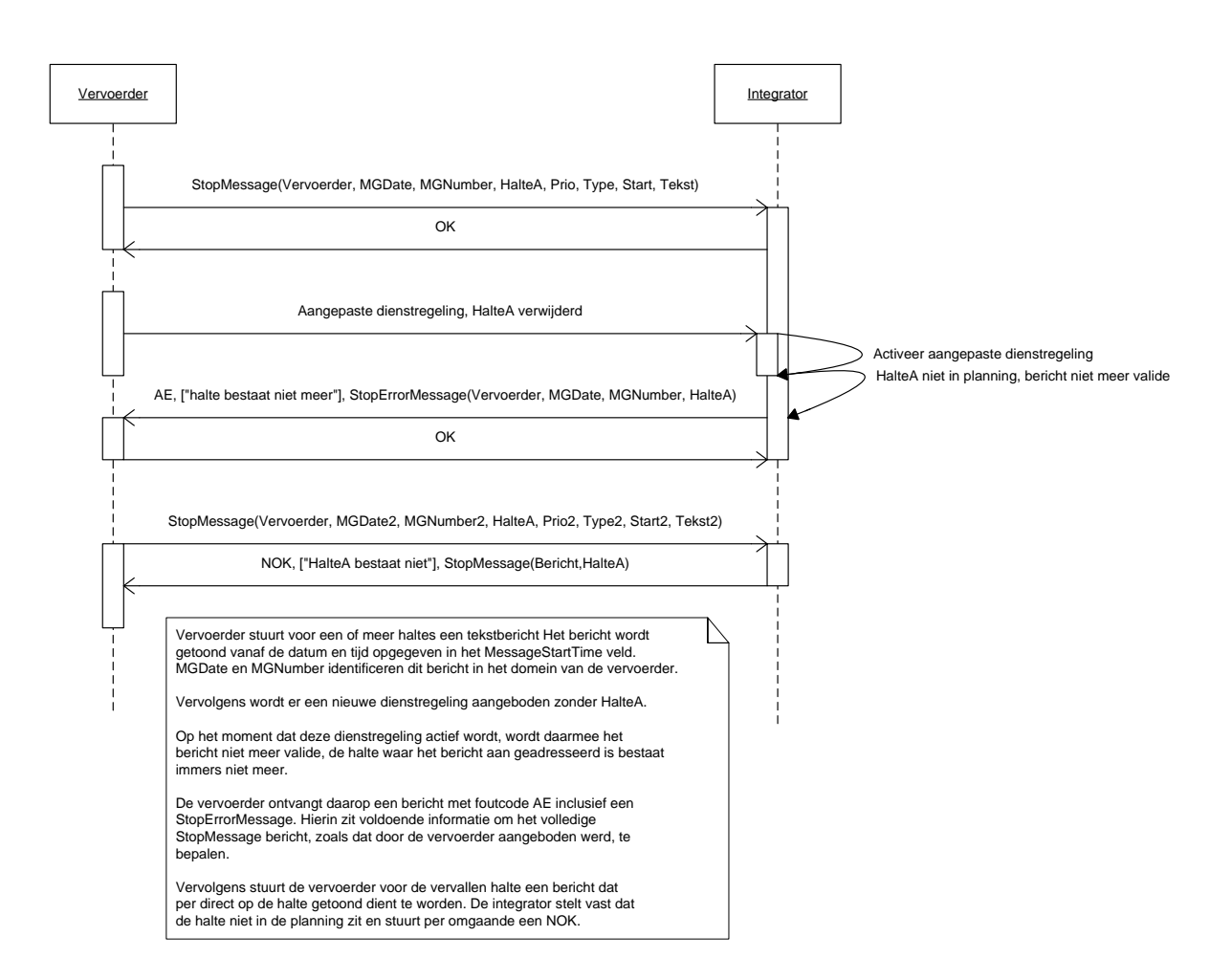

<span id="page-31-1"></span>**Figuur 14 Vervallen van een bericht als gevolg van verwijdering halte uit dienstregeling**

### <span id="page-32-0"></span>**4.2.9. Berichten van verschillende producenten voor dezelfde halte**

Dit scenario beschrijft het aanbieden van een bericht door meerder vervoerders voor dezelfde (fysieke) halte. De vervoerders adresseren de haltes binnen het eigen domein volgens de eigen nummering, echter op integratie domein blijkt het om dezelfde halte te gaan. De berichten hebben dezelfde prioriteit maar ongelijke inhoud.

Dit scenario bestaat uit de volgende onderdelen:

```
Vervoerder 1:
1 Melding inleggen
Vervoerder 2:
```
[1](#page-23-3) [Melding inleggen](#page-23-3)

[Figuur 15](#page-32-1) toont het bijbehorende diagram.

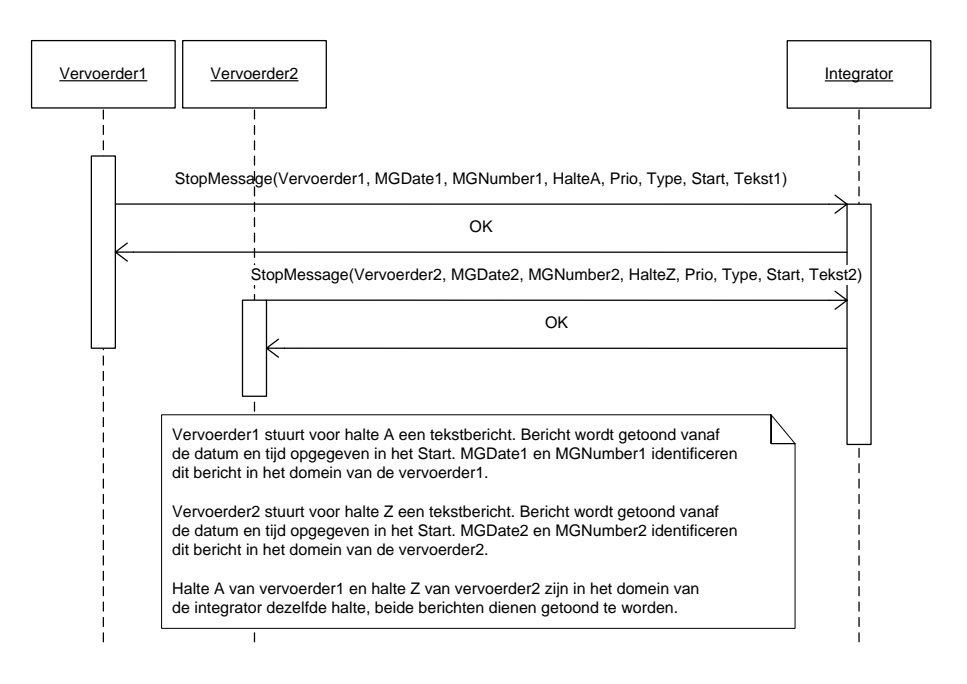

#### **Figuur 15 Berichten van verschillende producenten voor dezelfde halte**

<span id="page-32-1"></span>Het is aan de integrator om te bepalen of, en zo ja hoe, er een selectie optreedt voor de berichten.

### <span id="page-33-0"></span>**4.2.10. Berichten met verschillende prioriteiten voor dezelfde halte**

Dit scenario beschrijft het aanbieden van een bericht door meerdere vervoerders voor dezelfde (fysieke) halte. De vervoerders adresseren de haltes binnen het eigen domein volgens de eigen nummering, echter op integratie domein blijkt het om dezelfde halte te gaan. De berichten hebben dezelfde MessageStartTime, verschillende prioriteit en ongelijke inhoud.

Dit scenario bestaat uit de volgende onderdelen:

```
Vervoerder 1:
1 Melding inleggen
Vervoerder 2:
```
[1](#page-23-3) [Melding inleggen](#page-23-3)

[Figuur 16](#page-33-1) toont het bijbehorende diagram.

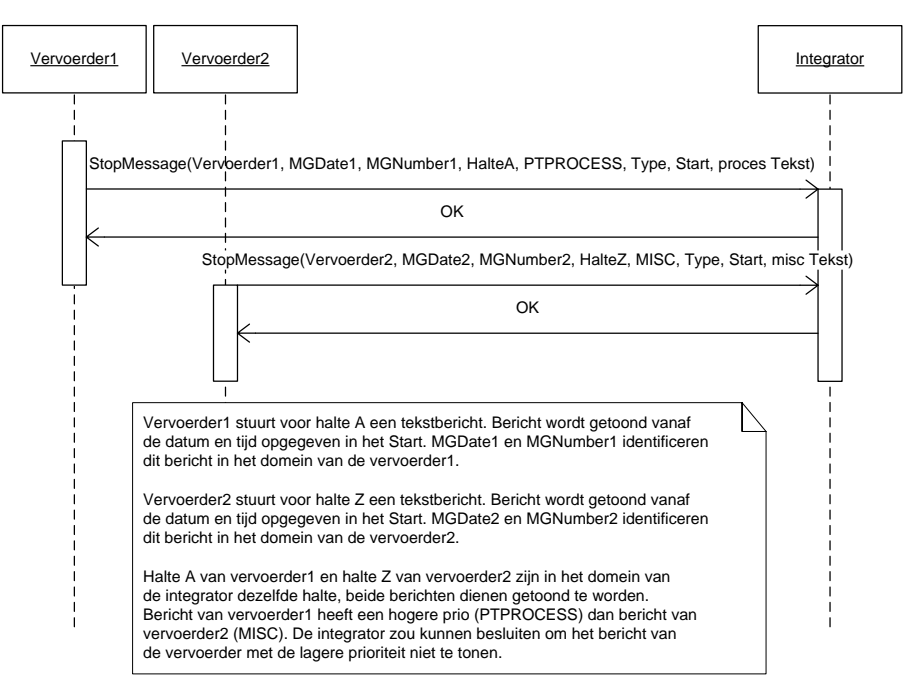

**Figuur 16 Berichten met verschillende prioriteit voor dezelfde halte**

<span id="page-33-1"></span>Het is aan de integrator om te bepalen of, en zo ja hoe, er op basis van de prioriteit een selectie optreedt voor de berichten, immers het gebruik van prioriteit is niet absoluut, slechts een suggestie van de vervoerder aan de integrator. Zie echter ook de afspraken voor een DRIS in § 3.5.

### <span id="page-34-0"></span>**4.2.11. Verminderen van het aantal haltes voor een bestaand bericht (vervallen)**

Dit scenario beschrijft het aanpassen van het aantal geadresseerde haltes in een eerder bericht, waarbij het aantal geadresseerde haltes afneemt. De in dit bericht geadresseerde haltes zijn een subset van de haltes in het voorgaande bericht. Het aanpassen van de set van haltes is niet toegestaan, het bericht zal afgekeurd worden.

Dit scenario bestaat uit de volgende onderdelen:

```
1 Melding inleggen
```
[2](#page-23-4) [Melding aanpassen](#page-23-4)

[Figuur 17](#page-34-1) toont het bijbehorende diagram.

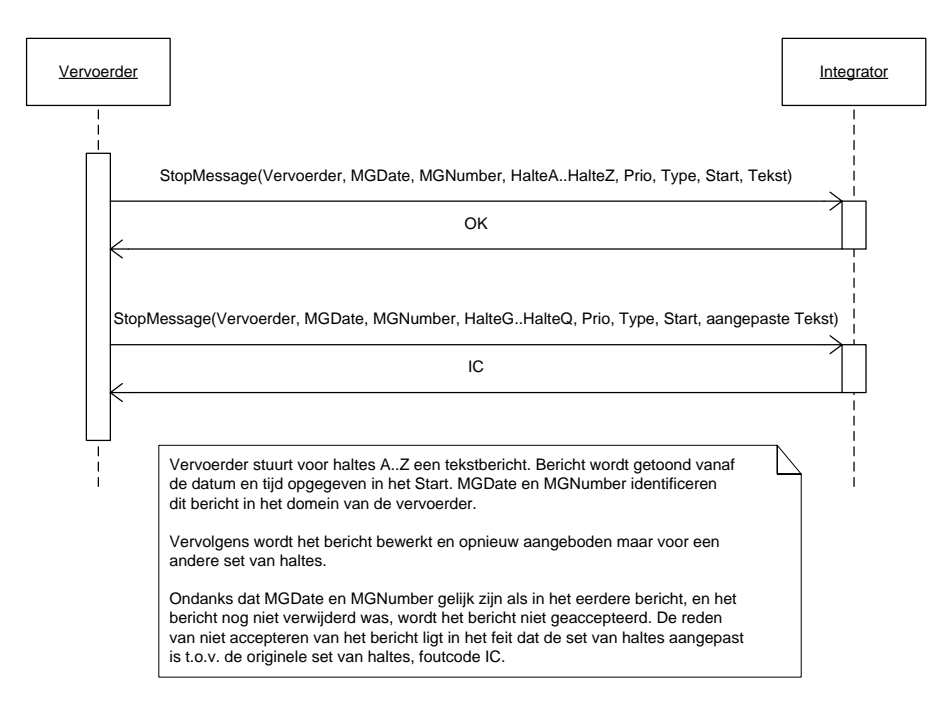

<span id="page-34-1"></span>**Figuur 17 verminderen van het aantal haltes voor een bestaand bericht (vervallen)**

#### <span id="page-35-0"></span>**4.2.12. Uitbreiden van het aantal haltes voor een bestaand bericht (vervallen)**

Dit scenario beschrijft het aanpassen van het aantal geadresseerde haltes in een eerder bericht, waarbij het aantal geadresseerde haltes toeneemt. De in dit bericht geadresseerde haltes zijn een superset van de haltes in het voorgaande bericht. Het aanpassen van de set van haltes is niet toegestaan, het bericht zal afgekeurd worden.

Dit scenario bestaat uit de volgende onderdelen:

- [1](#page-23-3) [Melding inleggen](#page-23-3)
- [2](#page-23-4) [Melding aanpassen](#page-23-4)

[Figuur 18](#page-35-1) toont het bijbehorende diagram.

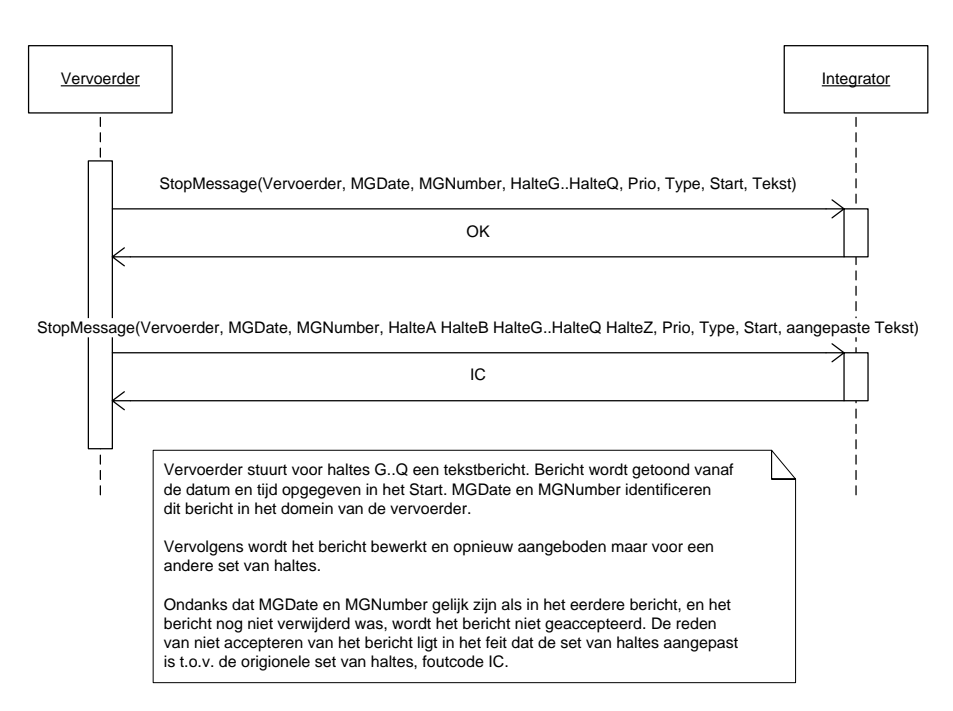

<span id="page-35-1"></span>**Figuur 18 uitbreiden aantal haltes voor een bestaand bericht (vervallen)**

### <span id="page-36-0"></span>**4.2.13. Halte bericht zonder inhoud**

Dit scenario beschrijft het versturen van een 'leeg' halte gerelateerd bericht. Het versturen van een leeg bericht is niet toegestaan, het bericht zal afgekeurd worden. Hetzelfde geldt voor een bericht dat alleen SIRI codes bevat.

Dit scenario bestaat uit de volgende onderdelen:

[1](#page-23-3) [Melding inleggen](#page-23-3)

[Figuur 19](#page-36-1) toont het bijbehorende diagram.

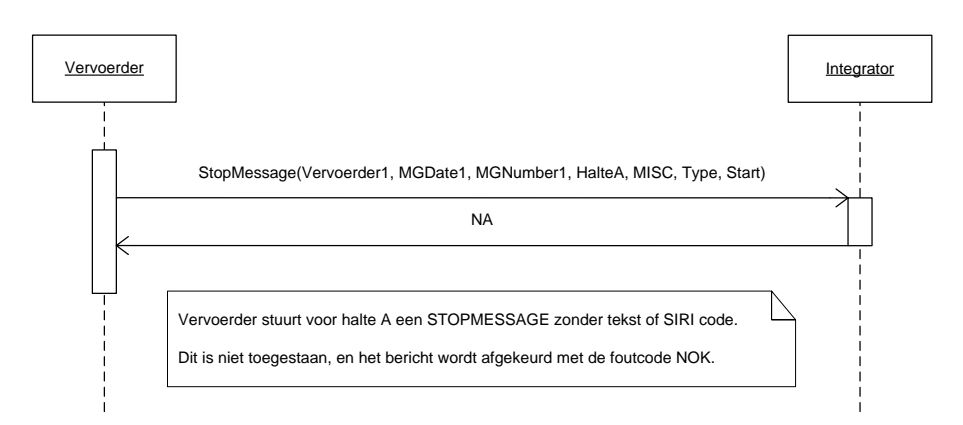

#### <span id="page-36-1"></span>**Figuur 19 een leeg bericht versturen**

### <span id="page-37-0"></span>**4.2.14. Actie van een reiziger communiceren**

Dit scenario beschrijft het verzenden van een bericht om een (haltegerelateerde) actie van een reiziger te communiceren, zoals het drukken op een knop bij een haltepaal.

Dit scenario bestaat uit de volgende onderdelen:

#### [1](#page-23-3) [Melding inleggen](#page-23-3)

Figuur 20 toont het bijbehorende diagram.

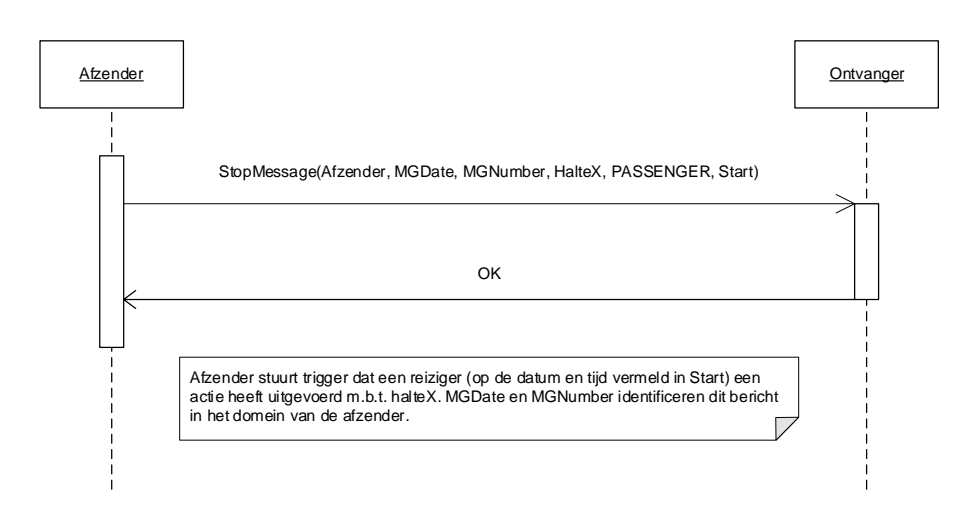

<span id="page-37-1"></span>**Figuur 20 Haltegerelateerde actie van een reiziger**

# <span id="page-38-0"></span>**5. Berichten**

Beschrijving van de gebruikte XML. Onderscheiden worden het PUSH, het RESPONSE, het REQUEST, en het HEARTBEAT document. De berichten zijn i.v.m. leesbaarheid van spaties voorzien tussen de tags. *In werkelijkheid zijn deze spaties niet aanwezig!!*

## <span id="page-38-1"></span>*5.1. Het PUSH document*

Het PUSH document wordt gebruikt om de informatie vanaf de vervoerder naar de integrator(en) te transporteren.

De XML definitie voor VV\_TM\_PUSH versie 8.1 en hoger ziet er als volgt uit:

```
<?xml version="1.0" encoding="UTF-8"?>
<tmi8:VV_TM_PUSH 
xmlns:tmi8c="http://bison.connekt.nl/tmi8/kv15/core" 
xmlns:tmi8="http://bison.connekt.nl/tmi8/kv15/msg">
    <tmi8:SubsciberID> SUBSCRIBERID </tmi8:SubscriberID>
    <tmi8:Version> VERSION </tmi8:Version>
    <tmi8:DossierName> DOSSIERNAME </tmi8:DossierName>
    <tmi8:Timestamp> TIMESTAMP </tmi8:Timestamp>
        <tmi8:DOSSIER>
1
            <tmi8:OBJECTNAME> 1
                RECORDDATA
                RECORDEXTENSIE
            </tmi8:OBJECTNAME>
        </tmi8:DOSSIER>
</tmi8:VV_TM_PUSH>
<sup>1</sup>) 0 of meer van deze velden (zoveel als nodig).
```
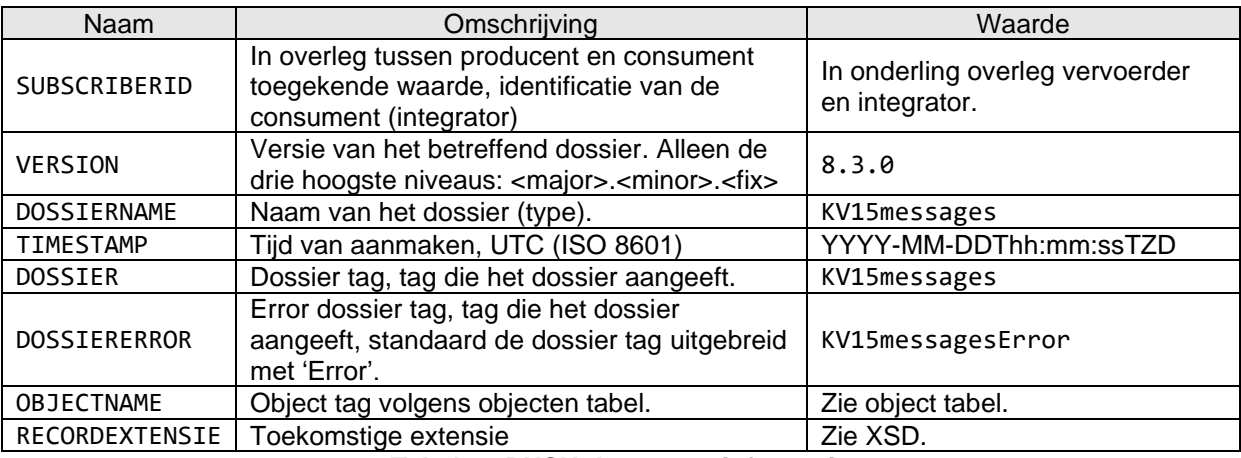

#### **Tabel 13 PUSH document informatie**

<span id="page-38-3"></span>Voor RECORDDATA velden wordt verwezen naar de xml tag kolom in de object tabellen voor het betreffende OBJECTNAME, waarbij opgemerkt dient te worden dat de betreffende xml tag voorafgegaan wordt door de correcte namespace.

Voor RECORDEXTENSIE wordt verwezen naar de XSD.

## <span id="page-38-2"></span>*5.2. Het RESPONSE document*

Het RESPONSE document kent slechts een versie. Het RESPONSE document wordt gebruikt als response op een eerder ontvangen PUSH of REQUEST document, om aan te geven hoe de verwerking van het betreffende document was. De responsecode geeft aan of de verwerking succesvol of niet succesvol was.

De XML definitie voor VV\_TM\_RES hoger ziet er als volgt uit (Version, DossierName en Timestamp zijn optioneel):

```
<?xml version="1.0" encoding="UTF-8"?>
<tmi8:VV_TM_RES xmlns
xmlns:tmi8c="http://bison.connekt.nl/tmi8/kv15/core" 
xmlns:tmi8="http://bison.connekt.nl/tmi8/kv15/msg">
   <tmi8:SubsciberID> SUBSCRIBERID </tmi8:SubscriberID>
   <tmi8:Version> VERSION </tmi8:Version>
   <tmi8:DossierName> DOSSIERNAME </tmi8:DossierName>
   <tmi8:Timestamp> TIMESTAMP </tmi8:Timestamp>
   <tmi8:ResponseCode> RESPONSECODE </tmi8:ResponseCode>
    <tmi8:ResponseError> FOUTMELDING </tmi8:ResponseError>
1
```
</tmi8:VV\_TM\_RES>

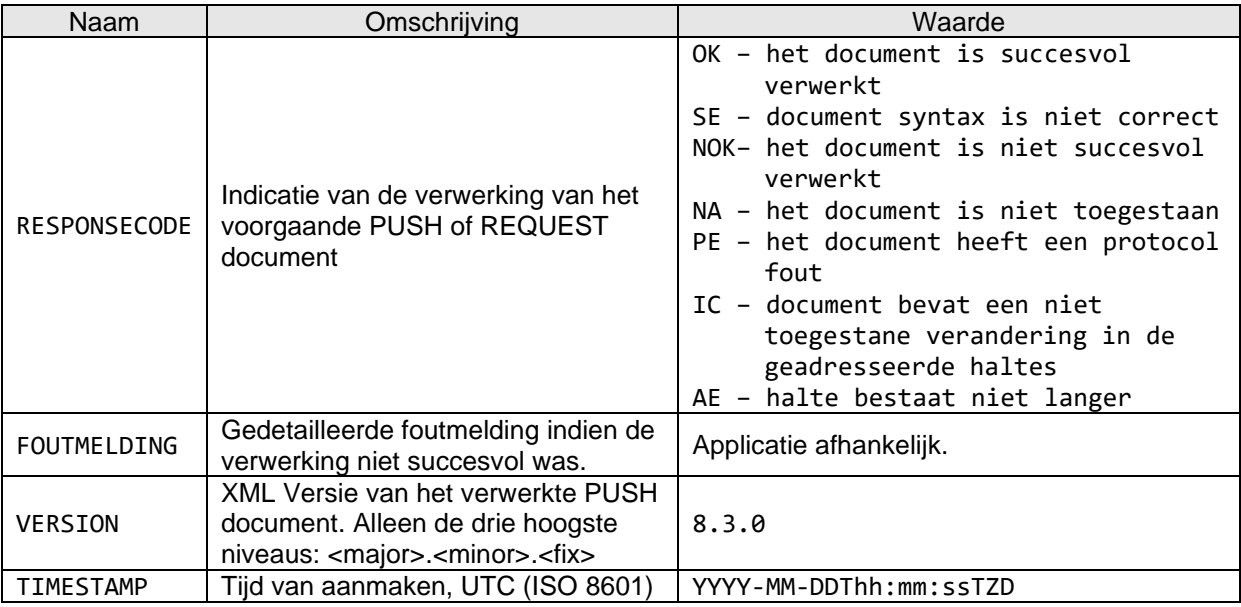

**Tabel 14 RESPONSE document informatie**

## <span id="page-39-1"></span><span id="page-39-0"></span>*5.3. Het REQUEST document*

Het REQUEST document kent slechts één versie. Een REQUEST document wordt gebruikt om de vervoerder haltegerelateerde berichten opnieuw te laten versturen. Het gaat hierbij om koppelvlak 15 berichten die op het moment dat het REQUEST gedaan wordt geldig zijn of nog moeten worden. Dit zijn de actieve en reeds vastgelegde toekomstige haltegerelateerde berichten**.**

De XML definitie voor VV\_TM\_REQ hoger ziet er als volgt uit:

```
<?xml version="1.0" encoding="UTF-8"?>
<tmi8:VV_TM_REQ xmlns
xmlns:tmi8c="http://bison.connekt.nl/tmi8/kv15/core" 
xmlns:tmi8="http://bison.connekt.nl/tmi8/kv15/msg">
    <tmi8:SubscriberID> SUBSCRIBERID </tmi8:SubscriberID>
    <tmi8:Version> VERSION </tmi8:Version>
    <tmi8:DossierName> DOSSIERNAME </tmi8:DossierName>
    <tmi8:Timestamp> TIMESTAMP </tmi8:Timestamp>
</tmi8:VV_TM_REQ>
2) 0 of een van deze velden.
```
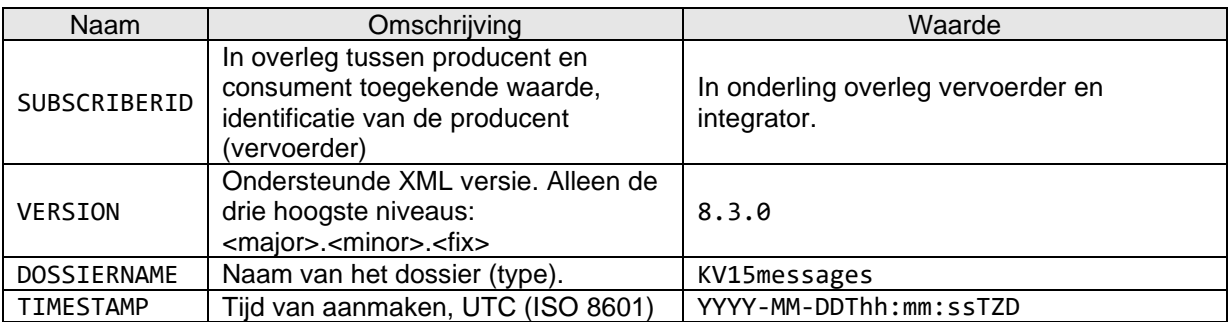

**Tabel 15 REQUEST document informatie**

## <span id="page-40-2"></span><span id="page-40-0"></span>*5.4. Het HEARTBEAT document*

Het HEARTBEAT document wordt binnen koppelvlak 15 niet gebruikt.

## <span id="page-40-1"></span>*5.5. Het ERROR document*

Het ERROR document wordt gebruikt door de integrator om de vervoerder te laten weten dat een voorheen geaccepteerd PUSH document één of meer berichtdelen bevat welke niet uitvoerbaar blijken te zijn op het moment van gevraagde uitvoering. Het bericht is een combinatie van het PUSH en het RESPONSE document. Het DOSSIER wordt met het (relevante) deel van het bericht dat het probleem geeft gevuld.

De XML definitie voor TM\_VV\_ERR versie 8.1 en hoger ziet er als volgt uit:

```
<?xml version="1.0" encoding="UTF-8"?>
<tmi8:TM_VV_ERR
xmlns:tmi8c="http://bison.connekt.nl/tmi8/kv15/core" 
xmlns:tmi8="http://bison.connekt.nl/tmi8/kv15/msg">
    <tmi8:SubsciberID> SUBSCRIBERID </tmi8:SubscriberID>
    <tmi8:Version> VERSION </tmi8:Version>
    <tmi8:DossierName> DOSSIERNAME </tmi8:DossierName>
    <tmi8:Timestamp> TIMESTAMP </tmi8:Timestamp>
    <tmi8:ResponseCode> RESPONSECODE </tmi8:ResponseCode>
    <tmi8:ResponseError> FOUTMELDING </tmi8:ResponseError>
1
        <tmi8:DOSSIERERROR>
1
            <tmi8:OBJECTNAME> 1
                RECORDDATA
                RECORDEXTENSIE
            </tmi8:OBJECTNAME>
        </tmi8:DOSSIERERROR>
</tmi8:VV_TM_PUSH>
<sup>1</sup>) 0 of meer van deze velden (zoveel als nodig).
```
Zie [tabel 13](#page-38-3) en [tabel 14](#page-39-1) voor verdere details.

Voor RECORDDATA velden wordt verwezen naar de xml tag kolom in de object tabellen voor het betreffende OBJECTNAME, waarbij opgemerkt dient te worden dat de betreffende xml tag voorafgegaan wordt door de correcte namespace.

Voor RECORDEXTENSIE wordt verwezen naar de XSD.

## <span id="page-41-0"></span>*5.6. XML Document response tijden*

De verschillende dossiers hebben een maximale responsetijd. Binnen deze tijd moet het afnemend systeem aan het aanleverend systeem een response verstuurd hebben. Deze responsetijd is gekoppeld aan het dossier in combinatie met maximaal aantal haltes.

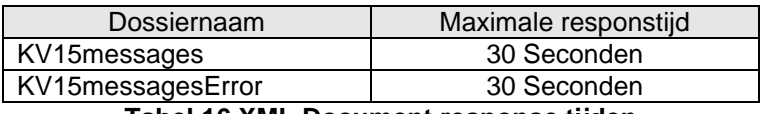

#### **Tabel 16 XML Document response tijden**

### <span id="page-41-3"></span><span id="page-41-1"></span>*5.7. Maximale tijd tussen berichten*

Omdat koppelvlak 15 geen gebruik maakt van een HEARTBEAT is de maximale tijd tussen berichten niet van toepassing.

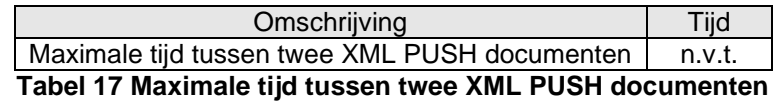

### <span id="page-41-4"></span><span id="page-41-2"></span>*5.8. XML Schema Definitie*

De XML Schema Definitie (XSD) van de hier beschreven berichten is opgenomen in [Bijlage 1: XML](#page-43-0)  [Schema Definitie.](#page-43-0) [Tabel 19](#page-41-6) toont per versie van dit koppelvlak de te gebruiken XSD. De XML header parameter *xsi:schemaLocation* dient naar de juiste XSD te verwijzen.

Vanwege het verplicht en weer optioneel maken van velden in de verschillende versies is de onderlinge compatibiliteit enigszins complex. Dit wordt weergegeven in onderstaande tabel, waarbij 'compatibiliteit' is geïnterpreteerd als "bericht conform versie X kan wel/niet verwerkt worden door XSD van toekomstige/voorgaande versie Y".

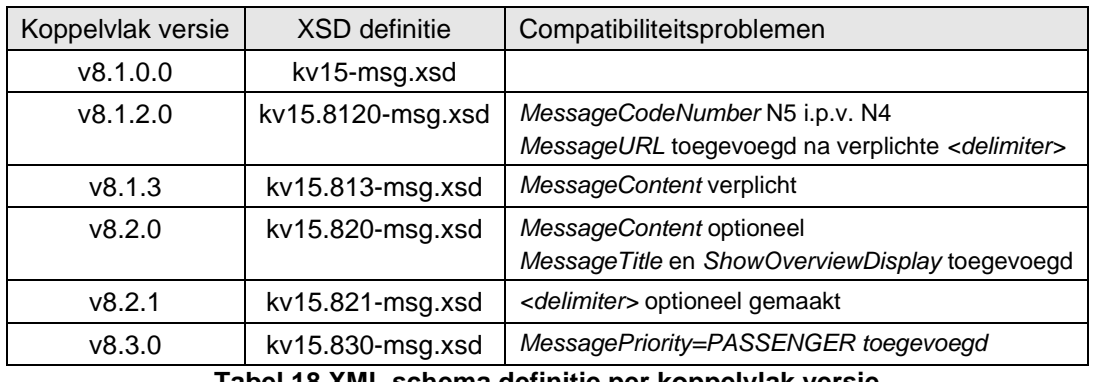

#### **Tabel 18 XML schema definitie per koppelvlak versie**

<span id="page-41-5"></span>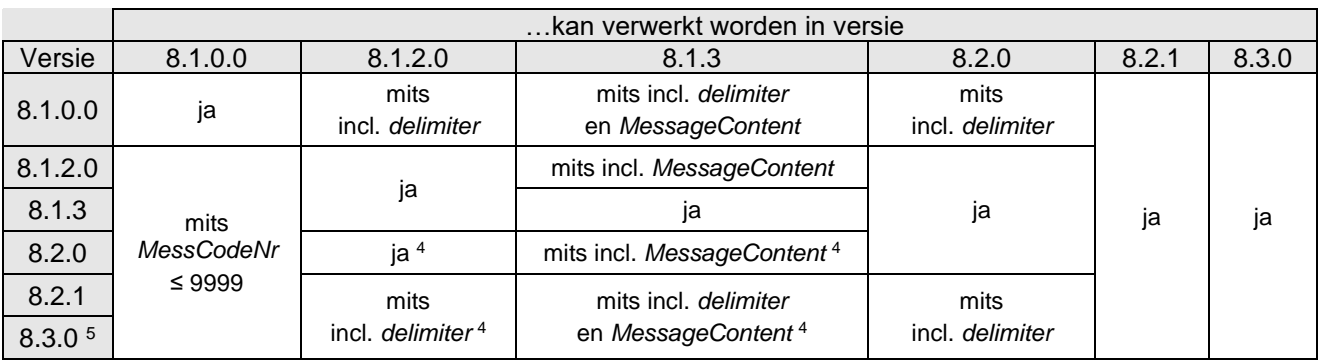

#### <span id="page-41-6"></span>**Tabel 19 Compatibiliteit van de koppelvlak versies**

<sup>4</sup> Om compatibel te zijn met deze eerdere versie moet het bericht ook niet de in versie 8.2.0 toegevoegde velden MessageTitle en ShowOverviewDisplay bevatten, aangezien die in de eerdere versie nog niet bekend zijn. <sup>5</sup> Berichten met MessagePriority=PASSENGER kunnen niet in eerdere versies worden verwerkt.

# <span id="page-42-0"></span>*5.9. Verzendmechanisme / Protocol*

Een voorlopige definitie van het te gebruiken protocol is beschreven in [Bijlage 2: Verzendmechanisme](#page-47-0)  [/ Protocol.](#page-47-0)

## <span id="page-42-1"></span>*5.10. Transport parameters*

Parameters voor bericht herttransmissies en bericht wachtrij tijden. Deze waardes zijn nog niet vastgesteld, en dienen nog nader uitgewerkt te worden.

<span id="page-42-2"></span>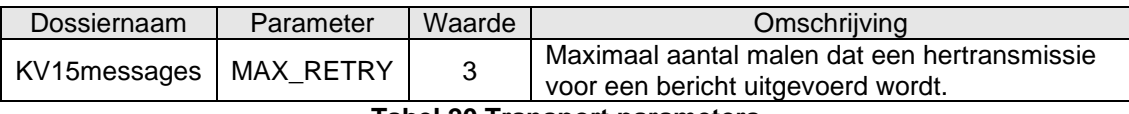

**Tabel 20 Transport parameters**

# <span id="page-43-0"></span>**6. Bijlage 1: XML Schema Definitie**

Aanvullend op de object definitie in dit document wordt een XSD ter beschikking gesteld. Op basis van deze XSD kunnen XML berichten volgens de definitie worden gegenereerd en kunnen XML berichten op inhoud worden gecontroleerd. Daar waar (nog) afwijkingen bestaan tussen de XSD en de object definitie in dit document, is vooralsnog de object definitie zoals in dit document beschreven leidend. BISON wil graag op de hoogte gesteld worden van enige discrepantie tussen de XSD en de object definitie.

Voor XSD wordt verwezen naar de externe bijlage, onderstaande figuren toont de XSD structuur.

Opgemerkt wordt dat in de XSD gebruik gemaakt wordt van de constructie

```
<xs:element ref="tmi8c:delimiter"/>
<xs:any namespace="##targetNamespace ##local" processContents="lax" minOccurs="0"
maxOccurs="unbounded"/>
```
Deze constructie wordt gebruikt voor toekomstige uitbreidbaarheid.

<span id="page-43-1"></span>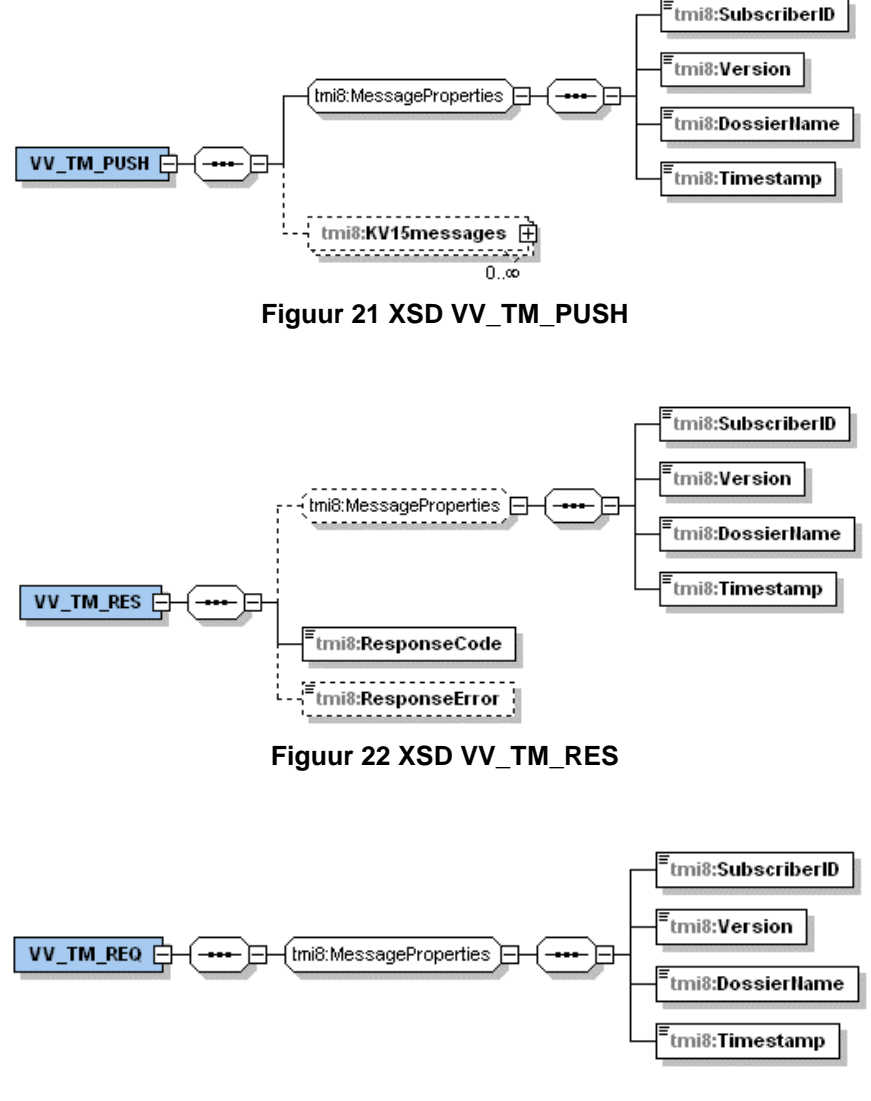

<span id="page-43-3"></span><span id="page-43-2"></span>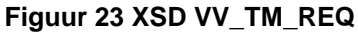

<span id="page-44-1"></span><span id="page-44-0"></span>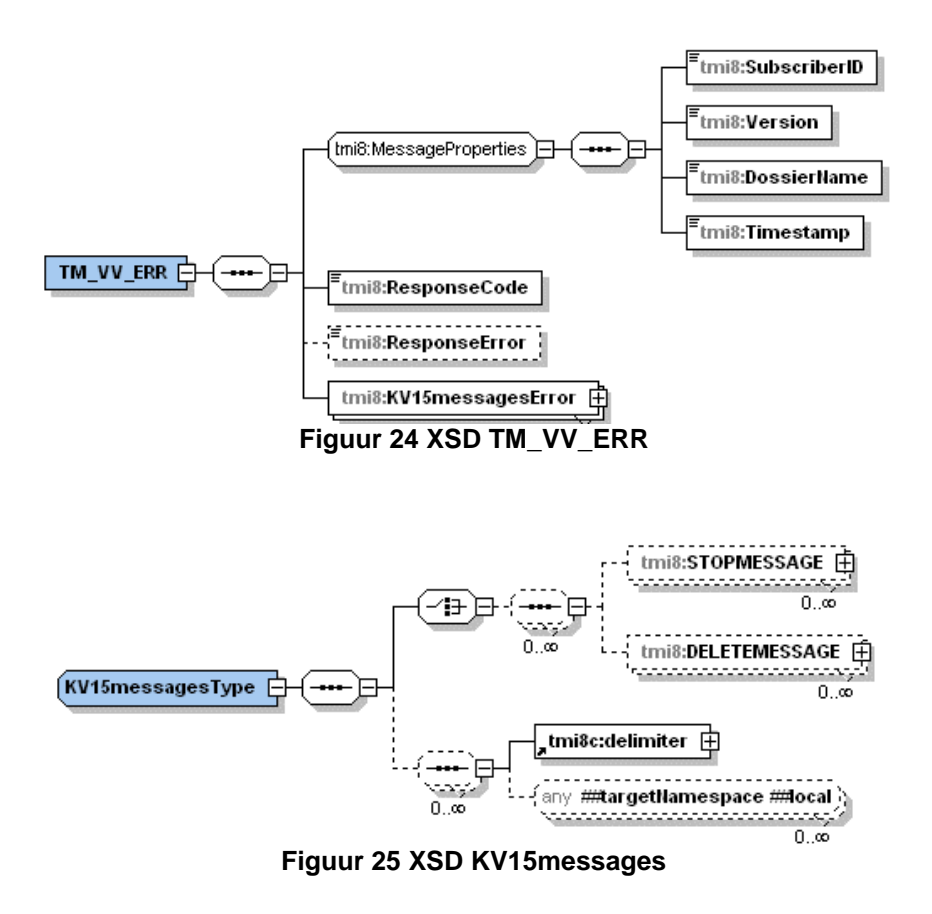

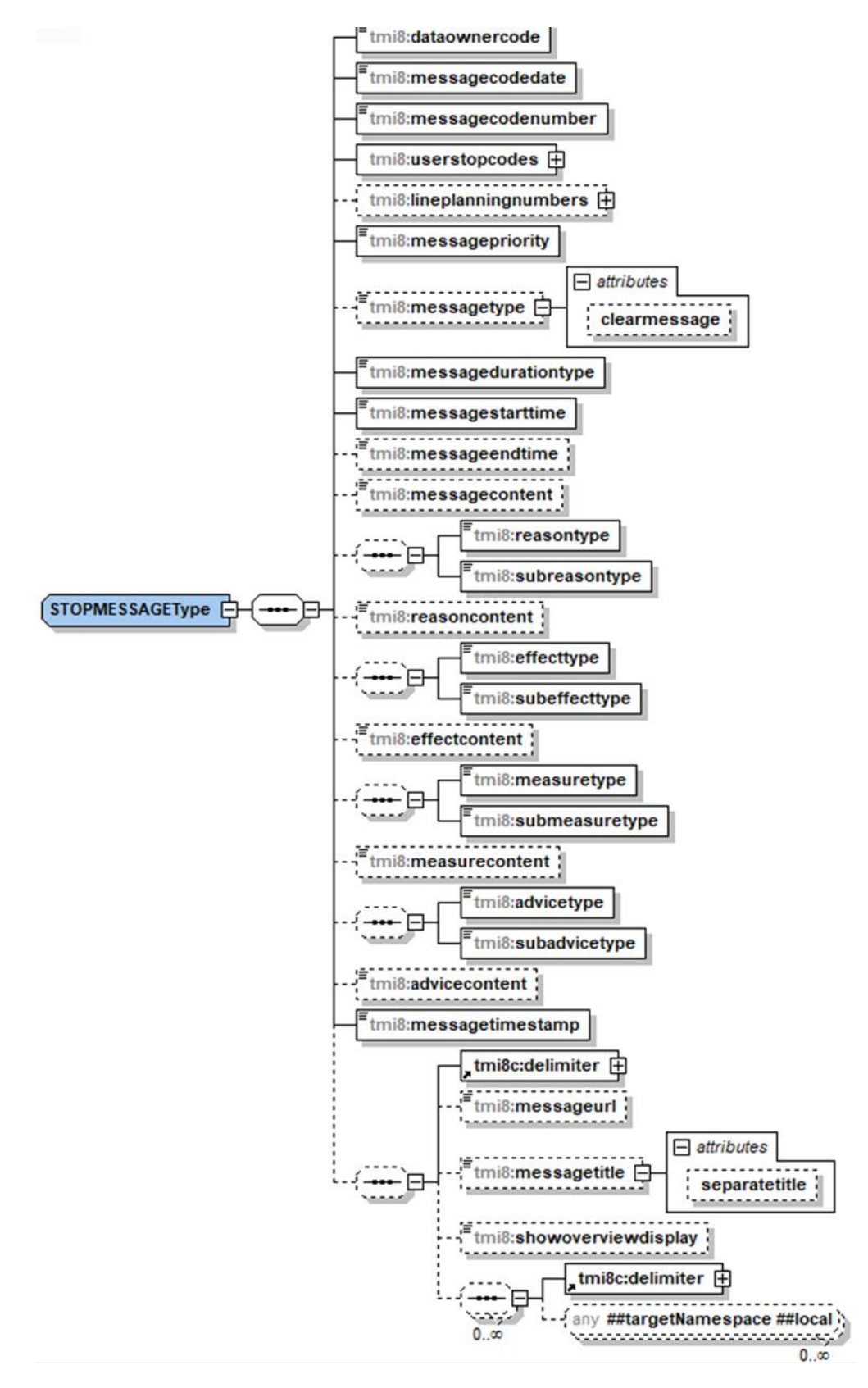

<span id="page-45-0"></span>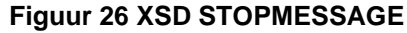

<span id="page-46-2"></span><span id="page-46-1"></span><span id="page-46-0"></span>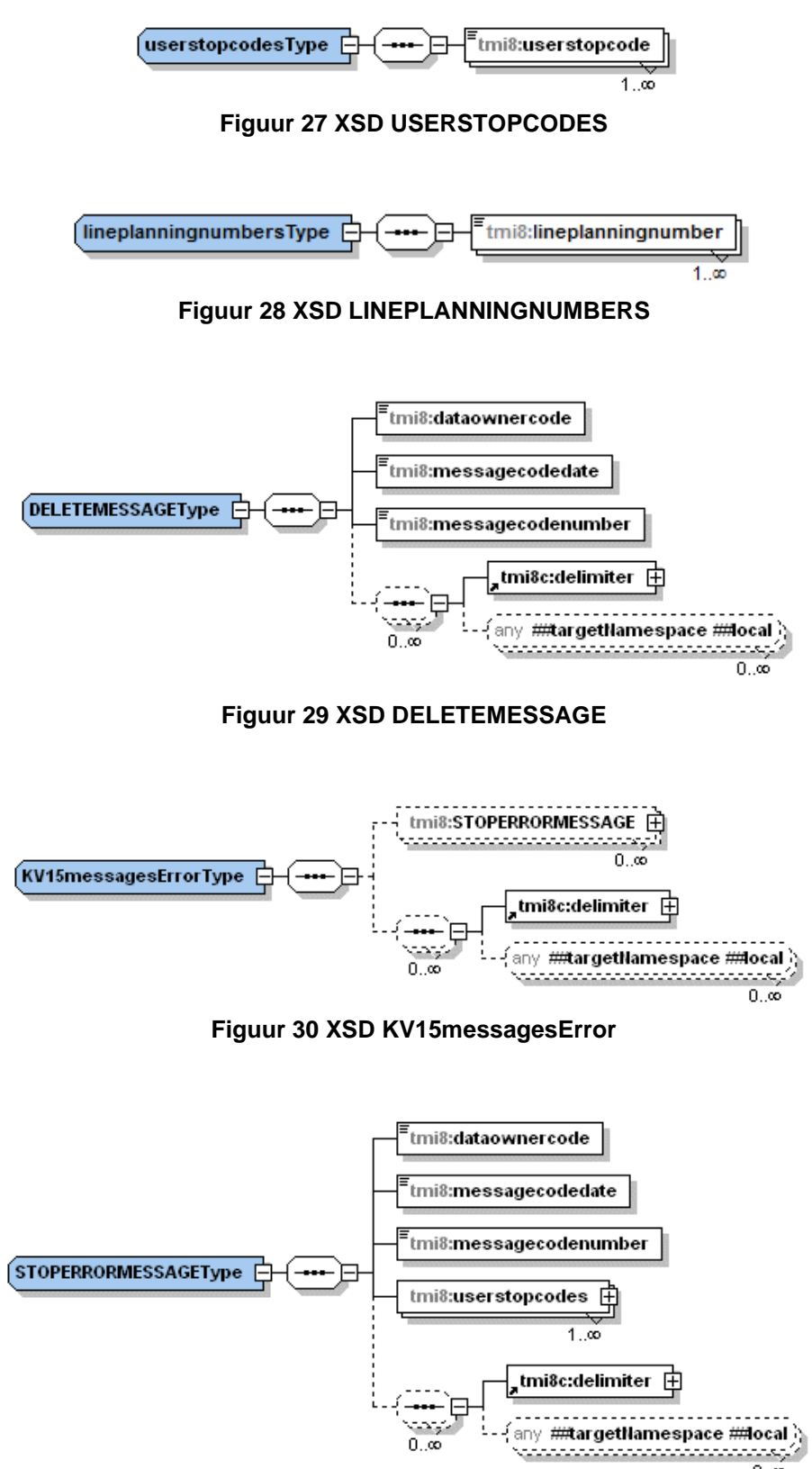

<span id="page-46-4"></span><span id="page-46-3"></span>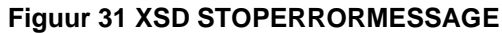

# <span id="page-47-0"></span>**7. Bijlage 2: Verzendmechanisme / Protocol**

# *HTTP post protocol beschrijving*

Binnen het koppelvlak wordt de volgende protocol stapel gebruikt [\(figuur 32\)](#page-47-1).

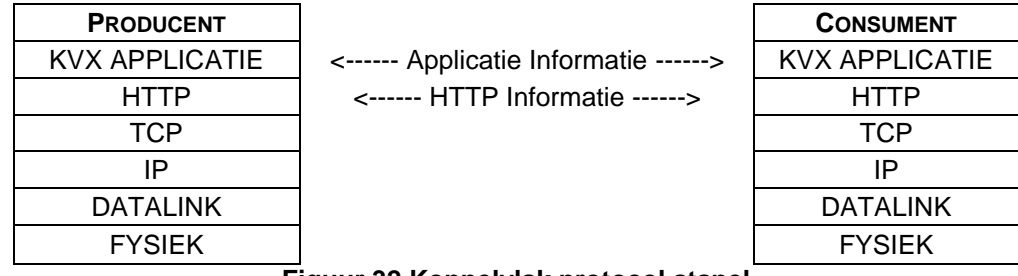

**Figuur 32 Koppelvlak protocol stapel**

<span id="page-47-1"></span>Bij het gebruik van HTTP als methode om informatie tussen systemen over te brengen is het volgende belangrijk:

- Informatie wordt aangeleverd met het http-post commando.
- De te gebruiken URI voor het PUSH document heeft de volgende vorm: [http://afnemend\\_systeem:PORT/DOSSIERNAAM](http://afnemend_systeem:PORT/DOSSIERNAAM)

en het http-bericht wordt geadresseerd aan het afnemende systeem volgens http://afnemend\_systeem:PORT/DOSSIERNAAM

Hierbij is PORT de optionele TCP-poort waarop het afnemend systeem de informatie verwacht, en DOSSIERNAAM voor één van de koppelvlak dossiernamen in [tabel 13.](#page-38-3)

De te gebruiken URI voor het REQUEST document heeft de volgende vorm:

[http://aanleverend\\_systeem:PORT/TMI\\_Request](http://aanleverend_systeem:PORT/TMI_Request)

en het http-bericht wordt geadresseerd aan het leverende systeem volgens http://aanleverend\_systeem:PORT

Hierbij is PORT de optionele TCP-poort waarop het leverend systeem de aanvraag verwacht.

- Het ontvangende systeem verwerkt de aangeleverde informatie binnen de daarvoor gestelde tijd en reageert met http-response 200 OK om aan te geven dat de http-aanvraag verwerkt is. Deze http-response bevat het *RESPONSE* document van het betreffende DOSSIER met meer informatie. Treden er tijdens de verwerking van de informatie problemen op, dan wordt dat in dit *RESPONSE* document toegelicht d.m.v. *ResponseCode* en *ResponseError*.
- Als de meegeleverde URI in http-post niet verwerkt kan worden, wordt dit in een http-response 400 Bad Request gemeld. Dit bericht bevat geen *RESPONSE* document.
- Zowel producent als consument kunnen als afnemend en aanleverend systeem acteren.

Daarnaast is het maximaal aantal gelijktijdig openstaande HTTP POST aanvragen van belang.

Een http-post commando ziet er als volgt uit:

POST URI HTTP/X.Y Content-Type: application/xml Content-Length: *berichtlengte* (Content-Encoding: gzip) XML *PUSH* DOCUMENT evt. gecomprimeerd volgens Content-Encoding De bijbehorende http-response ziet er als volgt uit:

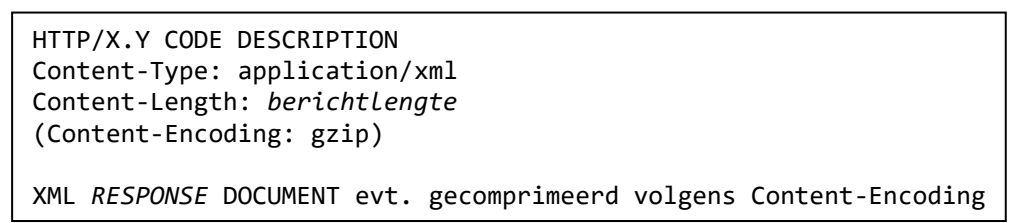

[Figuur 33](#page-48-0) geeft de berichten uitwisseling tussen een producent (V) en een consument (I) weer.

Voor meer informatie over het gebruik van het HTTP protocol wordt verwezen naar de IETF RFC [1945](http://www.ietf.org/rfc/rfc1945.txt) en RFC [2616.](http://www.ietf.org/rfc/rfc2616.txt)

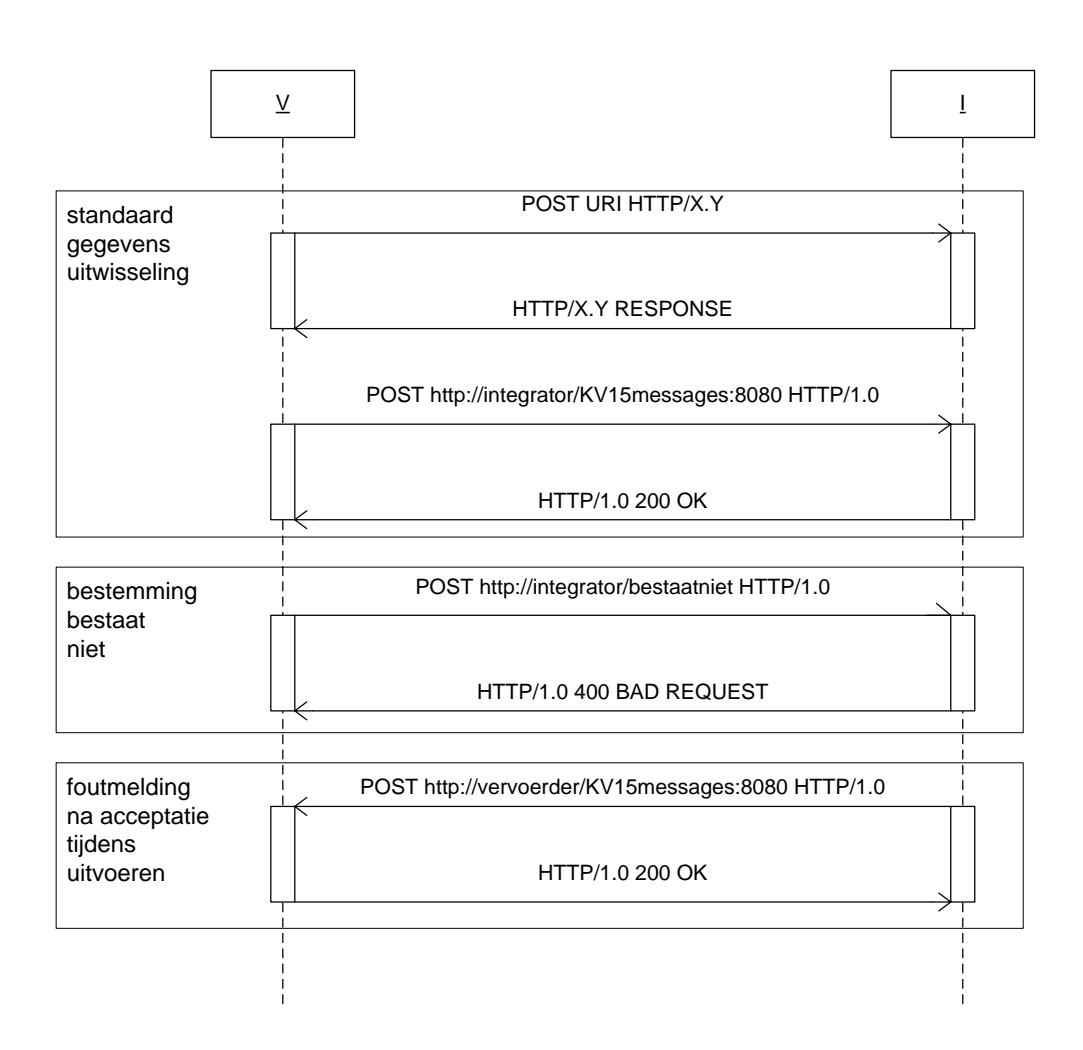

<span id="page-48-0"></span>**Figuur 33 Http-post protocol berichten uitwisseling**

# <span id="page-49-0"></span>**8. Bijlage 3: Creative Commons by/nd/3.0/nl licentie**

Zoals te vinden op [http://creativecommons.org/licenses/by-nd/3.0/nl/legalcode:](http://creativecommons.org/licenses/by-nd/3.0/nl/legalcode)

### **LICENTIE**

HET WERK (ALS HIERONDER OMSCHREVEN) WORDT TER BESCHIKKING GESTELD OVEREENKOMSTIG DE VOORWAARDEN VAN DEZE CREATIVE COMMONS PUBLIEKE LICENTIE ('CCPL' OF 'LICENTIE'). HET WERK WORDT BESCHERMD OP GROND VAN HET AUTEURSRECHT, NABURIGE RECHTEN, HET DATABANKENRECHT EN/OF ENIGE ANDERE TOEPASSELIJKE RECHTEN. MET UITZONDERING VAN HET IN DEZE LICENTIE OMSCHREVEN TOEGESTANE GEBRUIK VAN HET WERK IS ENIG ANDER GEBRUIK VAN HET WERK NIET TOEGESTAAN.

DOOR HET UITOEFENEN VAN DE IN DEZE LICENTIE VERLEENDE RECHTEN MET BETREKKING TOT HET WERK AANVAARDT EN GAAT DE GEBRUIKER AKKOORD MET DE VOORWAARDEN VAN DEZE LICENTIE, MET DIEN VERSTANDE DAT (DE INHOUD VAN) DEZE LICENTIE OP VOORHAND VOLDOENDE DUIDELIJK KENBAAR DIENT TE ZIJN VOOR DE ONTVANGER VAN HET WERK.

DE LICENTIEGEVER VERLEENT DE GEBRUIKER DE IN DEZE LICENTIE OMSCHREVEN RECHTEN MET INACHTNEMING VAN DE DESBETREFFENDE VOORWAARDEN.

#### **1. Definities**

- a. **'Verzamelwerk'** een werk waarin het Werk, in zijn geheel en in ongewijzigde vorm, samen met een of meer andere werken, die elk een afzonderlijk en zelfstandig werk vormen, tot een geheel is samengevoegd. Voorbeelden van een verzamelwerk zijn een tijdschrift, een bloemlezing of een encyclopedie. Een Verzamelwerk zal voor de toepassing van deze Licentie niet als een Afgeleid werk (als hieronder omschreven) worden beschouwd.
- b. **'Afgeleid werk'** een werk dat is gebaseerd op het Werk of op het Werk en andere reeds bestaande werken. Voorbeelden van een Afgeleid werk zijn een vertaling, een muziekschikking (arrangement), een toneelbewerking, een literaire bewerking, een verfilming, een geluidsopname, een kunstreproductie, een verkorte versie, een samenvatting of enig andere bewerking van het Werk, met dien verstande dat een Verzamelwerk voor de toepassing van deze Licentie niet als een Afgeleid werk zal worden beschouwd.

Indien het Werk een muziekwerk betreft, zal de synchronisatie van de tijdslijnen van het Werk en een bewegend beeld ('synching') voor de toepassing van deze Licentie als een Afgeleid Werk worden beschouwd.

- c. **'Licentiegever'** de natuurlijke persoon/personen of rechtspersoon/rechtspersonen die het Werk volgens de voorwaarden van deze Licentie aanbiedt/aanbieden.
- d. **'Maker'** de natuurlijke persoon/personen of rechtspersoon/personen die het oorspronkelijke werk gemaakt heeft/hebben. Voor de toepassing van deze Licentie wordt onder de Maker mede verstaan de uitvoerende kunstenaar, film- en fonogramproducent en omroeporganisaties in de zin van de Wet op de naburige rechten en de producent van een databank in de zin van de Databankenwet.
- e. **'Werk'** het auteursrechtelijk beschermde werk dat volgens de voorwaarden van deze Licentie wordt aangeboden. Voor de toepassing van deze Licentie wordt onder het Werk mede verstaan het fonogram, de eerste vastlegging van een film en het (omroep)programma in de zin van de Wet op de naburige rechten en de databank in de zin van de Databankenwet, voor zover dit fonogram, deze eerste vastlegging van een film, dit (omroep)programma en deze databank beschermd wordt krachtens de toepasselijke wet in de jurisdictie van de Gebruiker.
- f. **'Gebruiker'** de natuurlijke persoon of rechtspersoon die rechten ingevolge deze Licentie uitoefent en die de voorwaarden van deze Licentie met betrekking tot het Werk niet eerder geschonden heeft, of die van de Licentiegever uitdrukkelijke toestemming gekregen heeft om rechten ingevolge deze Licentie uit te oefenen ondanks een eerdere schending.

#### **2. Beperkingen van de uitsluitende rechten**

Niets in deze Licentie strekt ertoe om de rechten te beperken die voortvloeien uit de beperkingen en uitputting van de uitsluitende rechten van de rechthebbende krachtens het auteursrecht, de naburige rechten, het databankenrecht of enige andere toepasselijke rechten.

#### **3. Licentieverlening**

Met inachtneming van de voorwaarden van deze Licentie verleent de Licentiegever hierbij aan de Gebruiker een wereldwijde, niet-exclusieve licentie om de navolgende rechten met betrekking tot het Werk vrij van royalty's uit te oefenen voor de duur van de toepasselijke intellectuele eigendomsrechten:

- a. het reproduceren van het Werk, het opnemen van het Werk in een of meerdere Verzamelwerken, en het reproduceren van het in de Verzamelwerken opgenomen Werk;
- b. het verspreiden van exemplaren van het Werk, het in het openbaar tonen, op- en uitvoeren en het on-line beschikbaar stellen van het Werk, afzonderlijk en als deel van een Verzamelwerk;
- c. het opvragen en hergebruiken van het Werk;
- d. Volledigheidshalve dient te worden vermeld dat:
	- i. **Niet voor afstand vatbare heffingsregelingen**. in het geval van niet voor afstand vatbare heffingsregelingen (bijvoorbeeld met betrekking tot thuiskopieën) de Licentiegever zich het recht voorbehoudt om dergelijke heffingen te innen (al dan niet door middel van een auteursrechtenorganisatie) bij zowel commercieel als niet-commercieel gebruik van het Werk;
	- ii. **Voor afstand vatbare heffingsregeling**. in het geval van voor afstand vatbare heffingsregelingen (bijvoorbeeld met betrekking tot leenrechten) de Licentiegever afstand doet van het recht om dergelijke heffingen te innen bij zowel commercieel als niet-commercieel gebruik van het Werk;
	- iii. **Collectief rechtenbeheer**. de Licentiegever afstand doet van het recht om vergoedingen te innen (zelfstandig of, indien de Licentiegever lid is van een auteursrechtenorganisatie, door middel van die organisatie) bij zowel commercieel als niet-commercieel gebruik van het Werk.

De Gebruiker mag deze rechten uitoefenen met behulp van alle thans bekende media, dragers en formats. De Gebruiker is tevens gerechtigd om technische wijzigingen aan te brengen die noodzakelijk zijn om de rechten met behulp van andere media, dragers en formats uit te oefenen, maar is verder niet gerechtigd om Afgeleide Werken te maken. Alle niet uitdrukkelijk verleende rechten zijn hierbij voorbehouden aan de Licentiegever, met inbegrip van maar niet beperkt tot de rechten die in artikel 4(d) worden genoemd. Voor zover de Licentiegever op basis van het nationale recht ter implementatie van de Europese Databankenrichtlijn over uitsluitende rechten beschikt doet de Licentiegever afstand van deze rechten.

#### **4. Beperkingen**

De in artikel 3 verleende Licentie is uitdrukkelijk gebonden aan de volgende beperkingen:

a. De Gebruiker mag het Werk uitsluitend verspreiden, in het openbaar tonen, op- of on-line beschikbaar stellen met inachtneming van de voorwaarden van deze Licentie, en de Gebruiker dient een exemplaar van, of de Uniform Resource Identifier voor, deze Licentie toe te voegen aan elk exemplaar van het Werk dat de Gebruiker verspreidt, in het openbaar toont, op- of uitvoert, of on-line beschikbaar stelt. Het is de Gebruiker niet toegestaan om het Werk onder enige afwijkende voorwaarden aan te bieden waardoor de voorwaarden van deze Licentie dan wel de mogelijkheid van de ontvangers van het Werk om de rechten krachtens deze Licentie uit te oefenen worden beperkt. Het is de Gebruiker niet toegestaan om het Werk in sublicentie te geven. De Gebruiker dient alle vermeldingen die verwijzen naar deze Licentie dan wel naar de uitsluiting van garantie te laten staan. Het is de Gebruiker niet toegestaan om het Werk te verspreiden, in het openbaar te tonen, op- of uit te voeren of on-line beschikbaar te stellen met toepassing van technologische voorzieningen waardoor de voorwaarden van deze Licentie dan wel de mogelijkheid van de ontvangers van het Werk om de rechten krachtens deze Licentie uit te oefenen worden beperkt. Het voorgaande is tevens van toepassing op het Werk dat deel uitmaakt van een Verzamelwerk, maar dat houdt niet in dat het Verzamelwerk, afgezien van het Werk zelf, gebonden is aan de voorwaarden van deze Licentie. Indien de Gebruiker een Verzamelwerk maakt, dient deze, op verzoek van welke Licentiegever ook, de op grond van artikel 4(b) vereiste naamsvermelding uit het Verzamelwerk te verwijderen, voor zover praktisch mogelijk, conform het verzoek.

- b. Indien de Gebruiker het Werk of Verzamelwerken verspreidt, in het openbaar toont, op- of uitvoert of on-line beschikbaar stelt, dient de Gebruiker, tenzij er sprake is van een verzoek als vermeld in lid 4(a), alle auteursrechtvermeldingen met betrekking tot het Werk te laten staan. Tevens dient de Gebruiker, op een wijze die redelijk is in verhouding tot het gebruikte medium, de naam te vermelden van (i) de Maker(of zijn/haar pseudoniem indien van toepassing) indien deze wordt vermeld; en/of (ii) van (een) andere partij(en) (b.v. sponsor, uitgeverij, tijdschrift) indien de naamsvermelding van deze partij(en) ("Naamsvermeldingsgerechtigden") in de auteursrechtvermelding of algemene voorwaarden van de Licentiegever of op een andere redelijke wijze verplicht is gesteld door de Maker en/of de Licentiegever; de titel van het Werk indien deze wordt vermeld; voorzover redelijkerwijs toepasbaar de Uniform Resource Identifier, indien aanwezig, waarvan de Licentiegever heeft aangegeven dat deze bij het Werk hoort, tenzij de URI niet verwijst naar de auteursrechtvermeldingen of de licentie-informatie betreffende het Werk. De Gebruiker dient op redelijke wijze aan de in dit artikel genoemde vereisten te voldoen; echter, met dien verstande dat, in geval van een Verzamelwerk, de naamsvermeldingen in ieder geval geplaatst dienen te worden, indien er een naamsvermelding van alle makers van het Verzamelwerk geplaatst wordt dan als deel van die naamsvermeldingen, en op een wijze die in ieder geval even duidelijk is als de naamsvermeldingen van de overige makers. Volledigheidshalve dient te worden vermeld dat de Gebruiker uitsluitend gebruik mag maken van de naamsvermelding op de in dit artikel omschreven wijze teneinde te voldoen aan de naamsvermeldingsverplichting en, door gebruikmaking van zijn rechten krachtens deze Licentie, is het de Gebruiker niet toegestaan om op enigerlei wijze de indruk te wekken dat er sprake is van enig verband met, sponsorschap van of goedkeuring van de (toepasselijke) Maker, Licentiegever c.q. Naamsvermeldingsgerechtigden van de Gebruiker of diens gebruik van het Werk, zonder de afzonderlijke, uitdrukkelijke, voorafgaande, schriftelijke toestemming van de Maker, Licentiegever c.g. Naamsvermeldingsgerechtigden.
- c. Volledigheidshalve dient te worden vermeld, dat de hierboven vermelde beperkingen (lid 4(a) en lid 4(b)) niet van toepassing zijn op die onderdelen van het Werk die geacht worden te vallen onder de definitie van het 'Werk' zoals vermeld in deze Licentie uitsluitend omdat zij voldoen aan de criteria van het sui generis databankenrecht krachtens het nationale recht ter implementatie van de Europese Databankenrichtlijn.
- d. De in artikel 3 verleende rechten moeten worden uitgeoefend met inachtneming van het morele recht van de Maker (en/of de uitvoerende kunstenaar) om zich te verzetten tegen elke misvorming, verminking of andere aantasting van het werk, welke nadeel zou kunnen toebrengen aan de eer of de naam van de Maker (en/of de uitvoerende kunstenaar) of aan zijn waarde in deze hoedanigheid, indien en voor zover de Maker (en/of de uitvoerende kunstenaar) op grond van een op hem van toepassing zijnde wettelijke bepaling geen afstand kan doen van dat morele recht.

#### **5. Garantie en vrijwaring**

TENZIJ ANDERS SCHRIFTELIJK IS OVEREENGEKOMEN DOOR DE PARTIJEN, STELT DE LICENTIEGEVER HET WERK BESCHIKBAAR OP 'AS-IS' BASIS, ZONDER ENIGE GARANTIE, HETZIJ DIRECT, INDIRECT OF ANDERSZINS, MET BETREKKING TOT HET WERK, MET INBEGRIP VAN, MAAR NIET BEPERKT TOT GARANTIES MET BETREKKING TOT DE EIGENDOMSTITEL, DE VERKOOPBAARHEID, DE GESCHIKTHEID VOOR BEPAALDE DOELEINDEN, MOGELIJKE INBREUK, DE AFWEZIGHEID VAN LATENTE OF ANDERE TEKORTKOMINGEN, DE JUISTHEID OF DE AAN- OF AFWEZIGHEID VAN FOUTEN, ONGEACHT DE OPSPOORBAARHEID DAARVAN, INDIEN EN VOORZOVER DE WET NIET ANDERS BEPAALT.

#### **6. Beperking van de aansprakelijkheid**

DE LICENTIEGEVER AANVAARDT GEEN ENKELE AANSPRAKELIJKHEID JEGENS DE GEBRUIKER VOOR ENIGE BIJZONDERE OF INCIDENTELE SCHADE OF GEVOLGSCHADE VOORTVLOEIEND UIT DEZE LICENTIE OF HET GEBRUIK VAN HET WERK, ZELFS NIET INDIEN DE LICENTIEGEVER OP DE HOOGTE IS GESTELD VAN HET RISICO VAN DERGELIJKE SCHADE, INDIEN EN VOORZOVER DE WET NIET ANDERS BEPAALT.

#### **7. Beëindiging**

- a. Deze Licentie en de daarin verleende rechten vervallen automatisch op het moment dat de Gebruiker in strijd handelt met de voorwaarden van deze Licentie. De licenties van natuurlijke personen of rechtspersonen die Verzamelwerken hebben ontvangen van de Gebruiker krachtens deze Licentie blijven echter in stand zolang dergelijke natuurlijke personen of rechtspersonen zich houden aan de voorwaarden van die licenties. Na de beëindiging van deze Licentie blijven artikelen 1, 2, 5, 6, 7 en 8 onverminderd van kracht.
- b. Met inachtneming van de hierboven vermelde voorwaarden wordt de Licentie verleend voor de duur van de toepasselijke intellectuele eigendomsrechten op het Werk. De Licentiegever behoudt zich desalniettemin te allen tijde het recht voor om het Werk volgens gewijzigde licentievoorwaarden te verspreiden of om het Werk niet langer te verspreiden; met dien verstande dat een dergelijk besluit niet de intrekking van deze Licentie (of enig andere licentie die volgens de voorwaarden van deze Licentie (verplicht) is verleend) tot gevolg heeft, en deze Licentie onverminderd van kracht blijft tenzij zij op de in lid a omschreven wijze wordt beëindigd.

#### **8. Diversen**

- a. Elke keer dat de Gebruiker het Werk of een Verzamelwerk verspreidt of on-line beschikbaar stelt, biedt de Licentiegever de ontvanger een licentie op het Werk aan volgens de algemene voorwaarden van deze Licentie.
- b. Indien enige bepaling van deze Licentie nietig of niet rechtens afdwingbaar is, zullen de overige voorwaarden van deze Licentie volledig van kracht blijven. De nietige of niet-afdwingbare bepaling zal, zonder tussenkomst van de partijen, worden vervangen door een geldige en afdwingbare bepaling waarbij het doel en de strekking van de oorspronkelijke bepaling zoveel mogelijk in acht worden genomen.
- c. Een verklaring van afstand van in deze Licentie verleende rechten of een wijziging van de voorwaarden van deze Licentie dient schriftelijk te geschieden en getekend te zijn door de partij die verantwoordelijk is voor de verklaring van afstand respectievelijk de partij wiens toestemming voor de wijziging is vereist.
- d. Deze Licentie bevat de volledige overeenkomst tussen de partijen met betrekking tot het in licentie gegeven Werk. Er zijn geen andere afspraken gemaakt met betrekking tot het Werk. De Licentiegever is niet gebonden aan enige aanvullende bepalingen die worden vermeld in mededelingen van de Gebruiker. Deze licentie kan uitsluitend worden gewijzigd met de wederzijdse, schriftelijke instemming van de Licentiegever en de Gebruiker.